#### **Chapter 1: Stages, Scenes, and Layout**

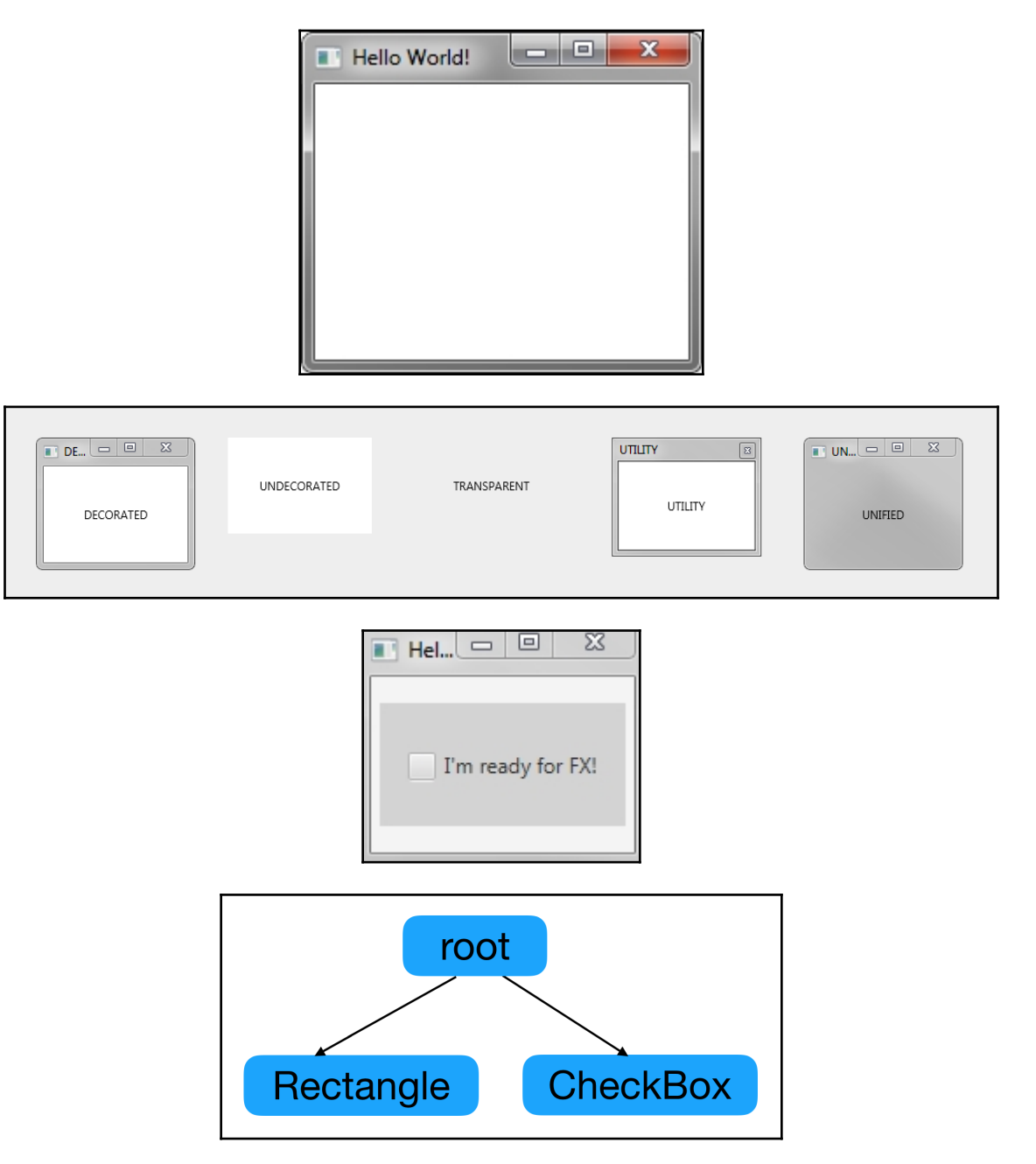

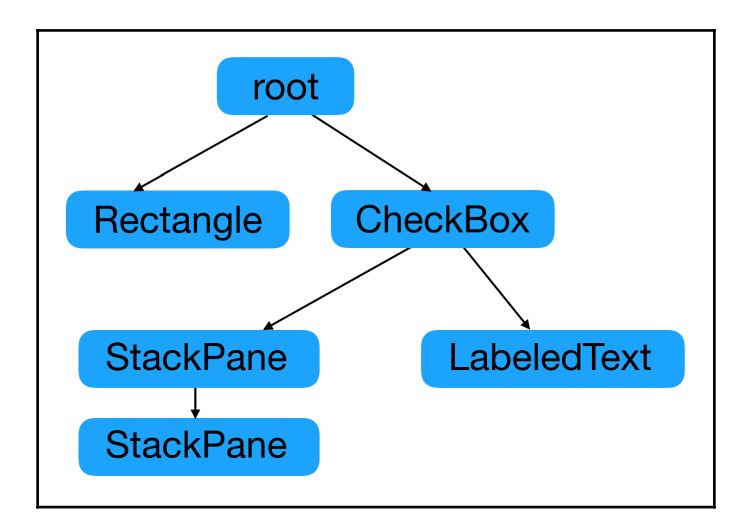

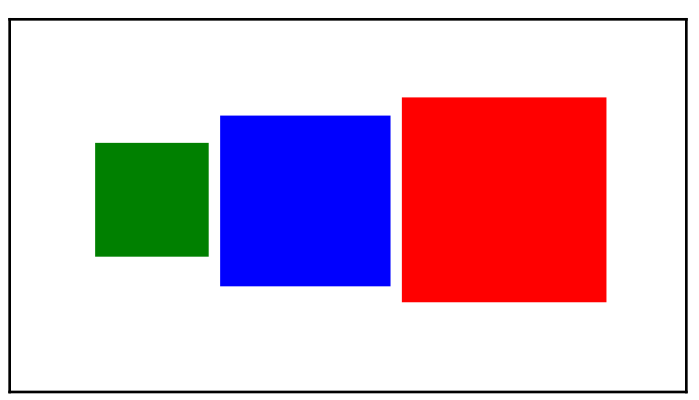

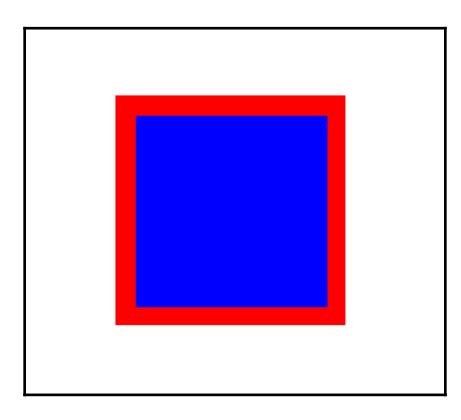

 $\overline{\phantom{0}}$ 

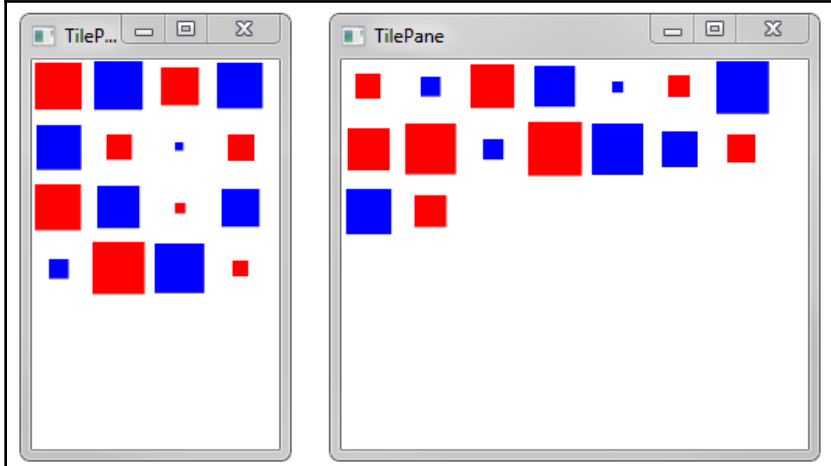

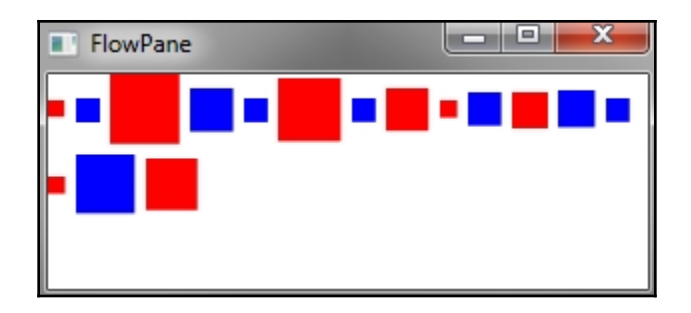

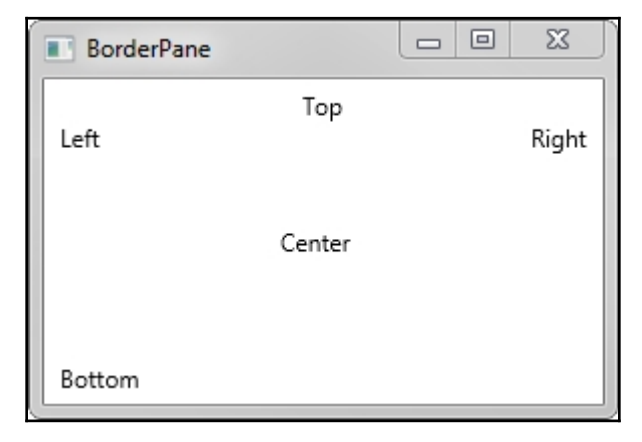

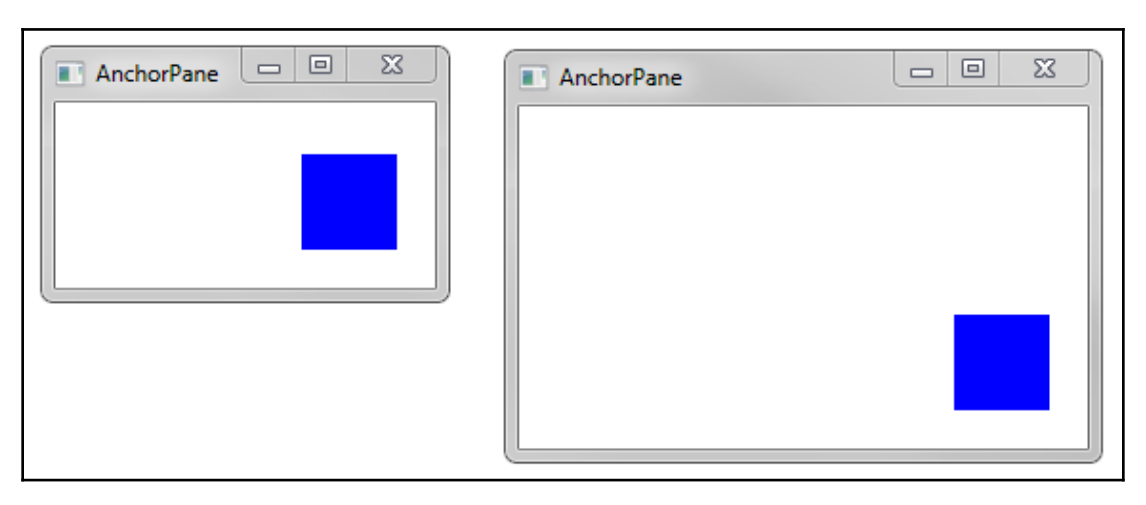

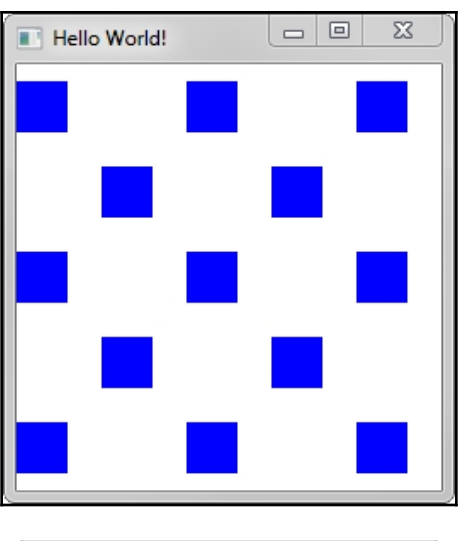

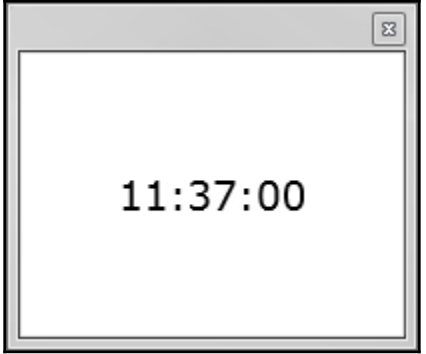

**[ 4 ]**

## **Chapter 2: Building Blocks – Shapes, Text, and Controls**

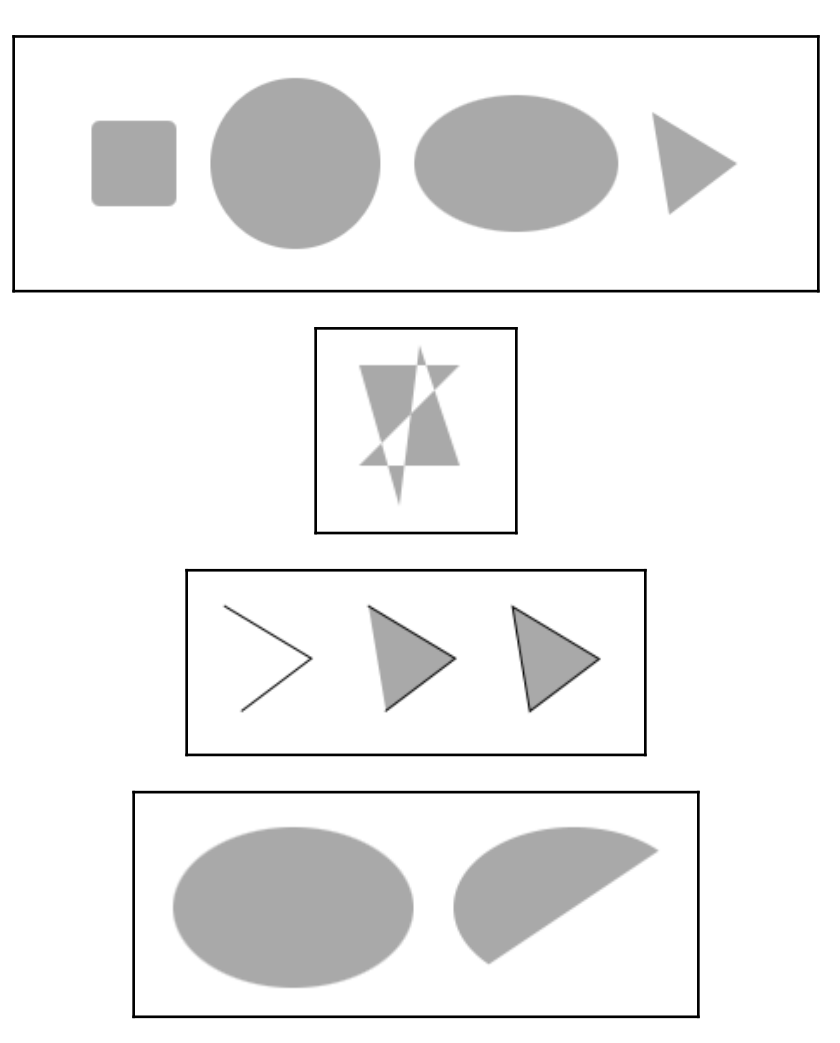

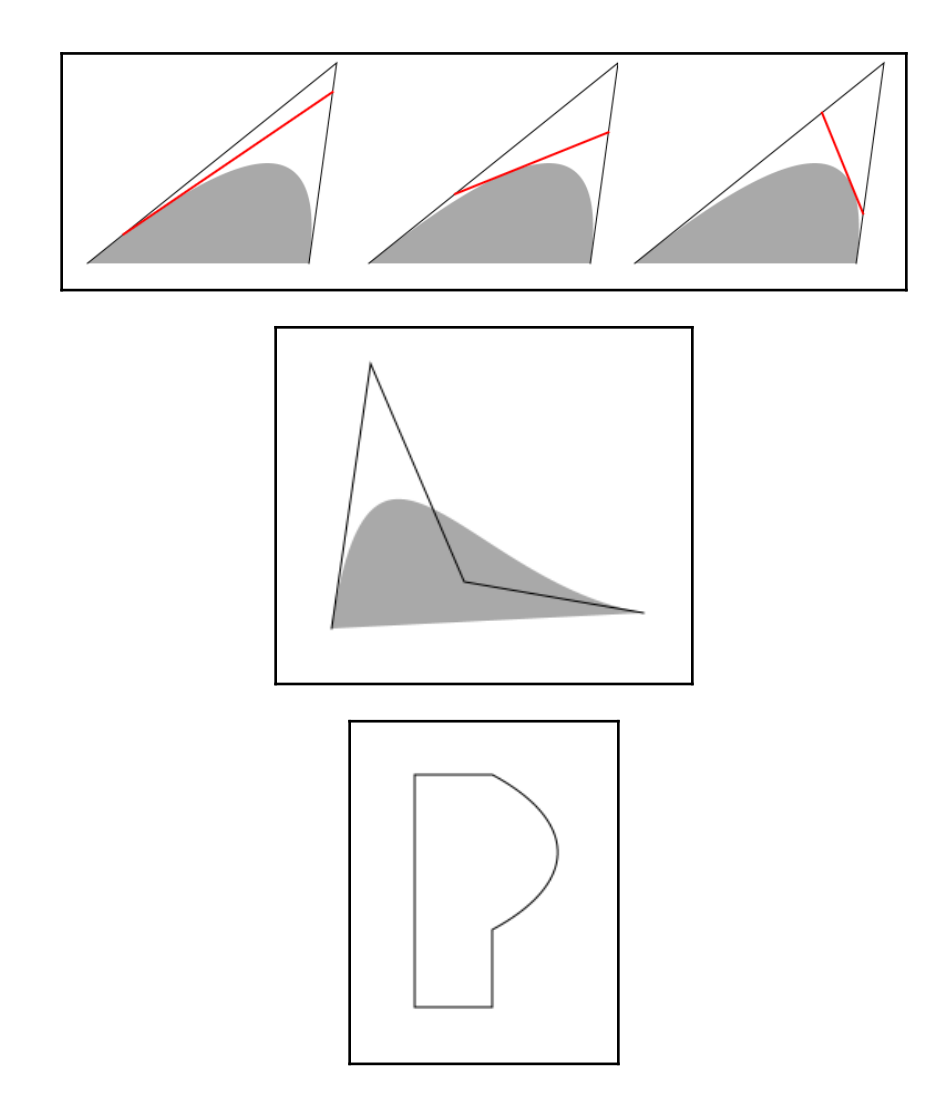

÷,

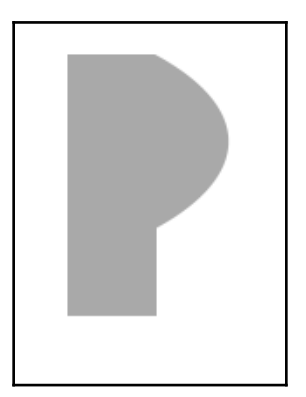

Hello, JavaFX!

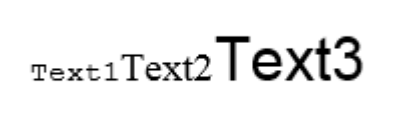

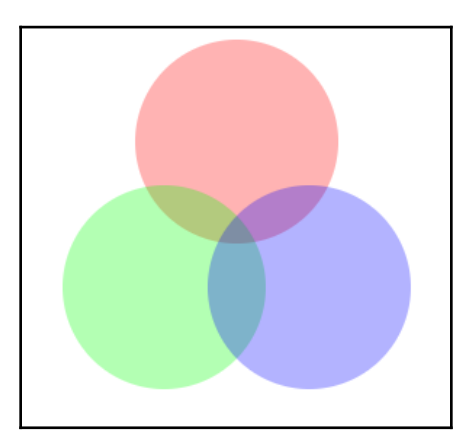

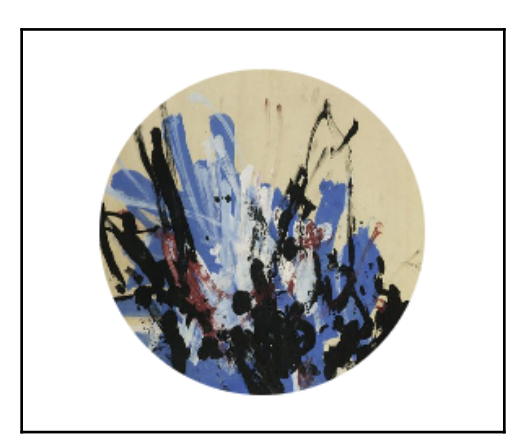

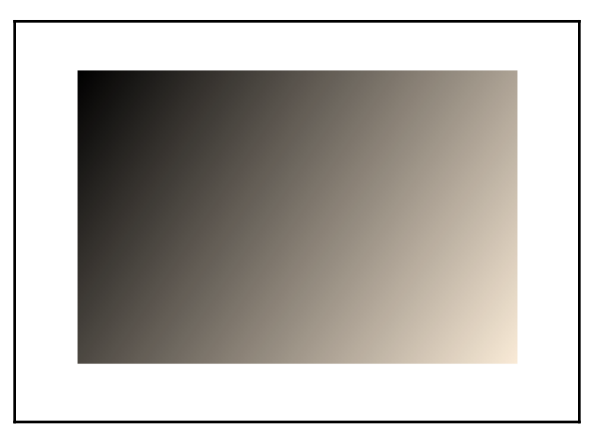

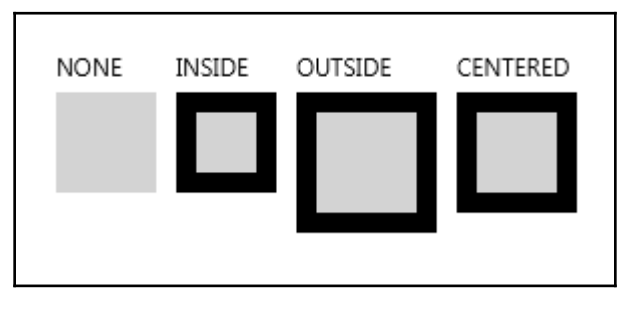

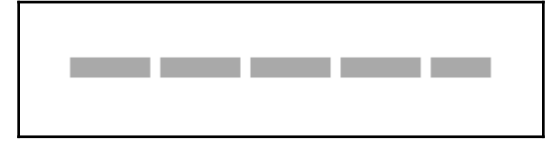

**[ 8 ]**

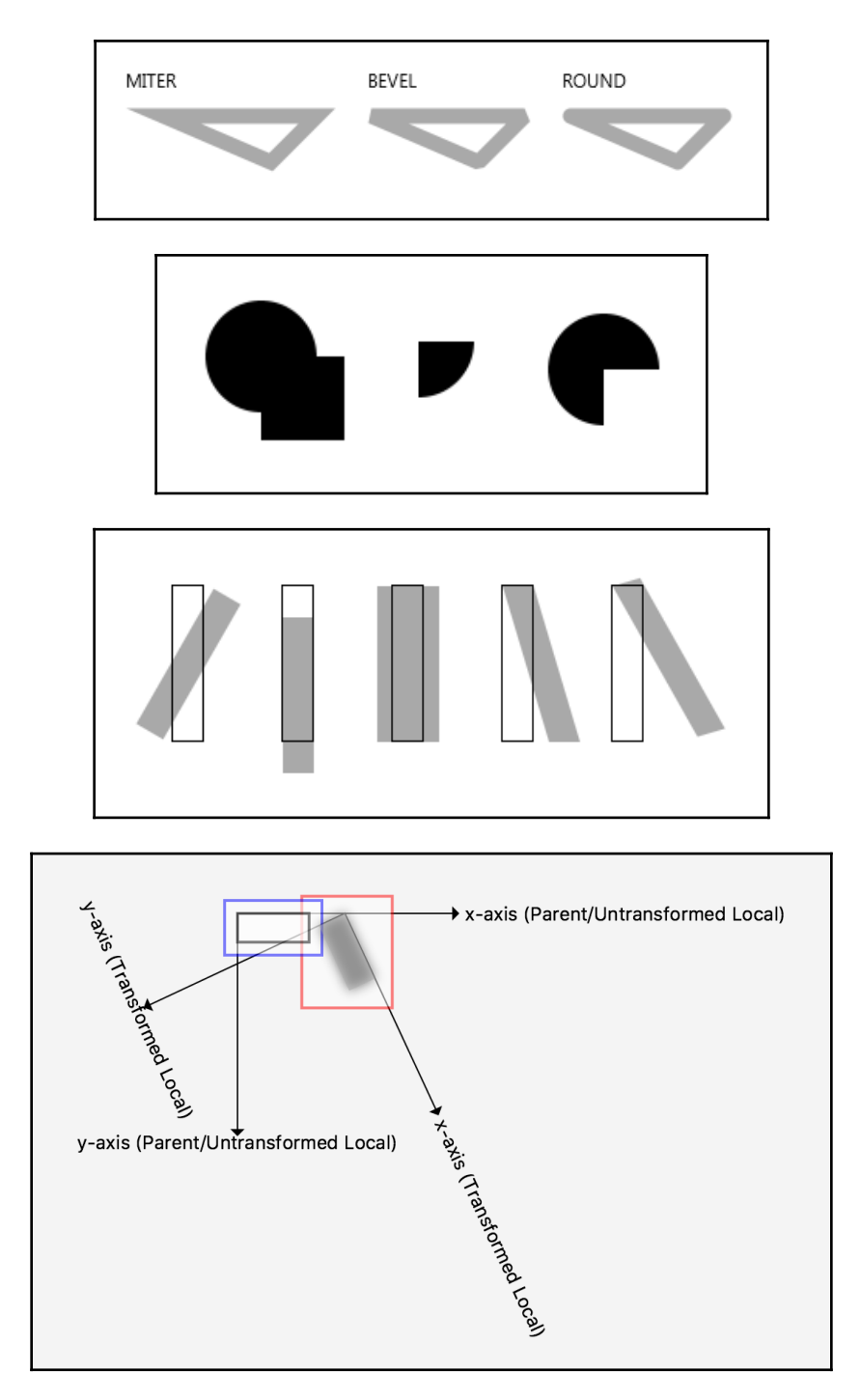

 $\overline{\phantom{0}}$ 

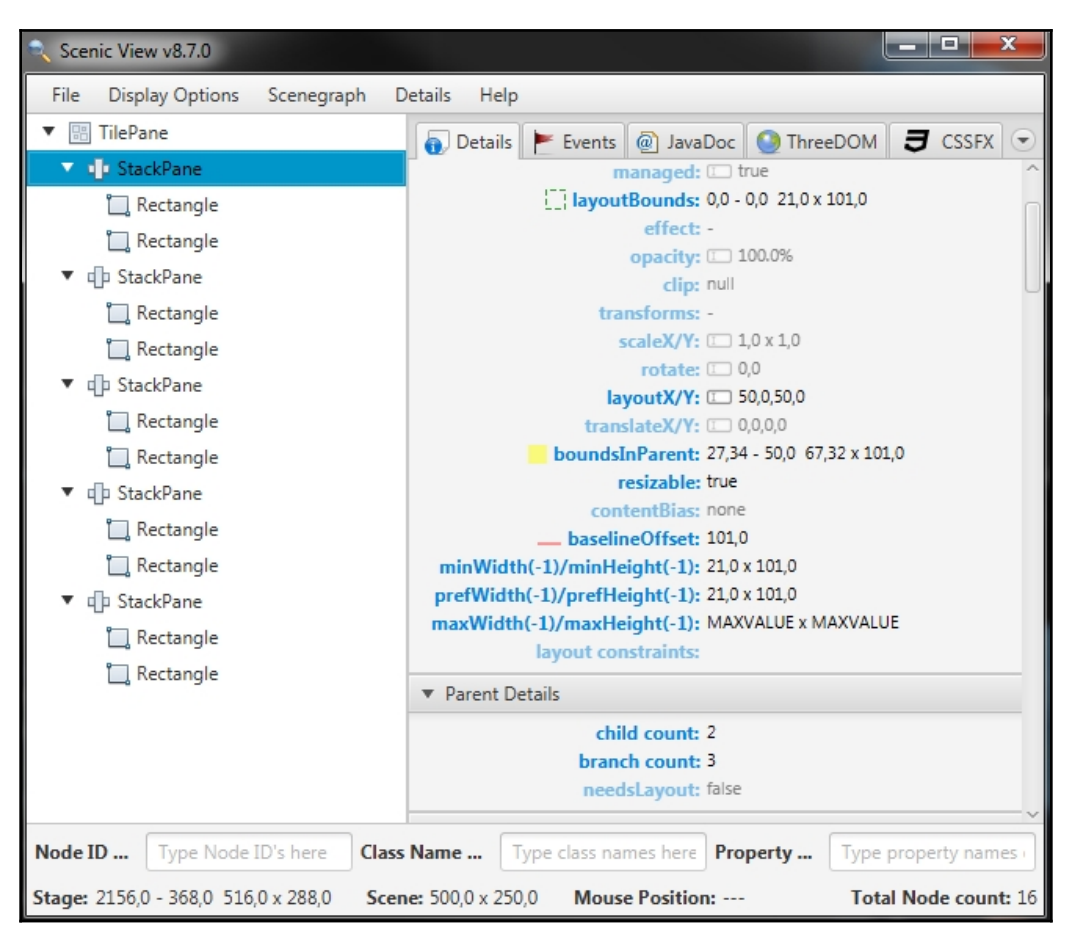

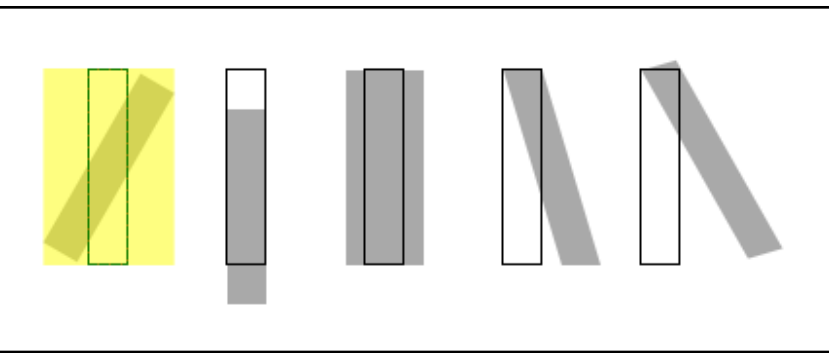

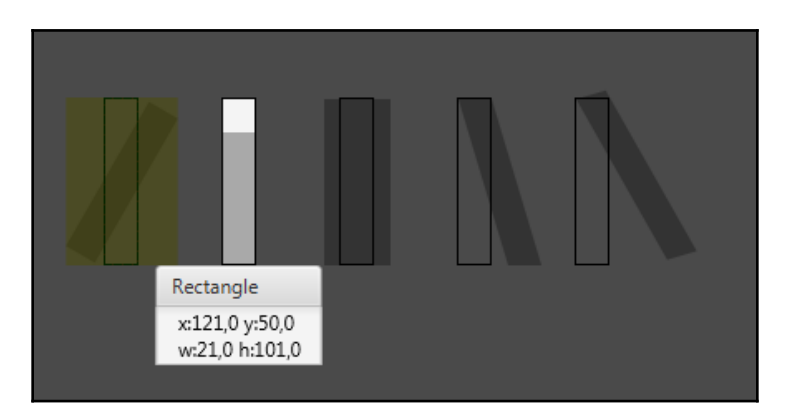

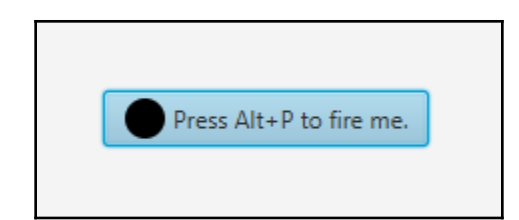

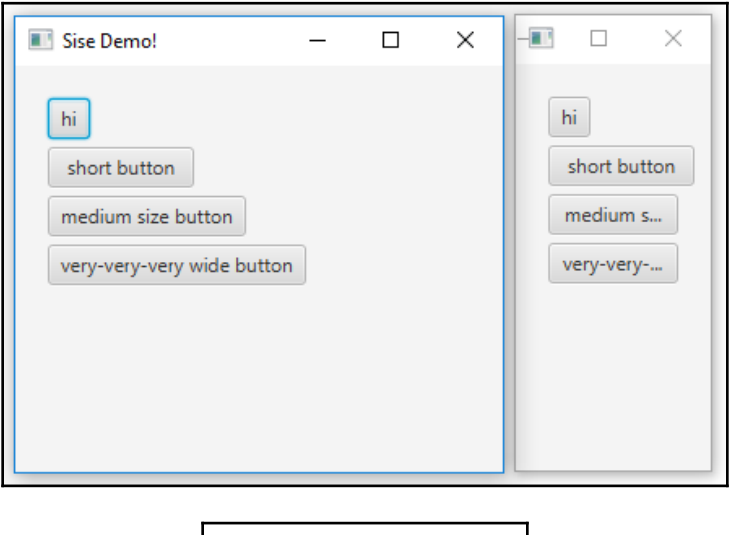

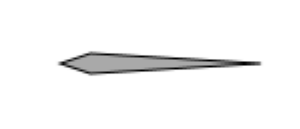

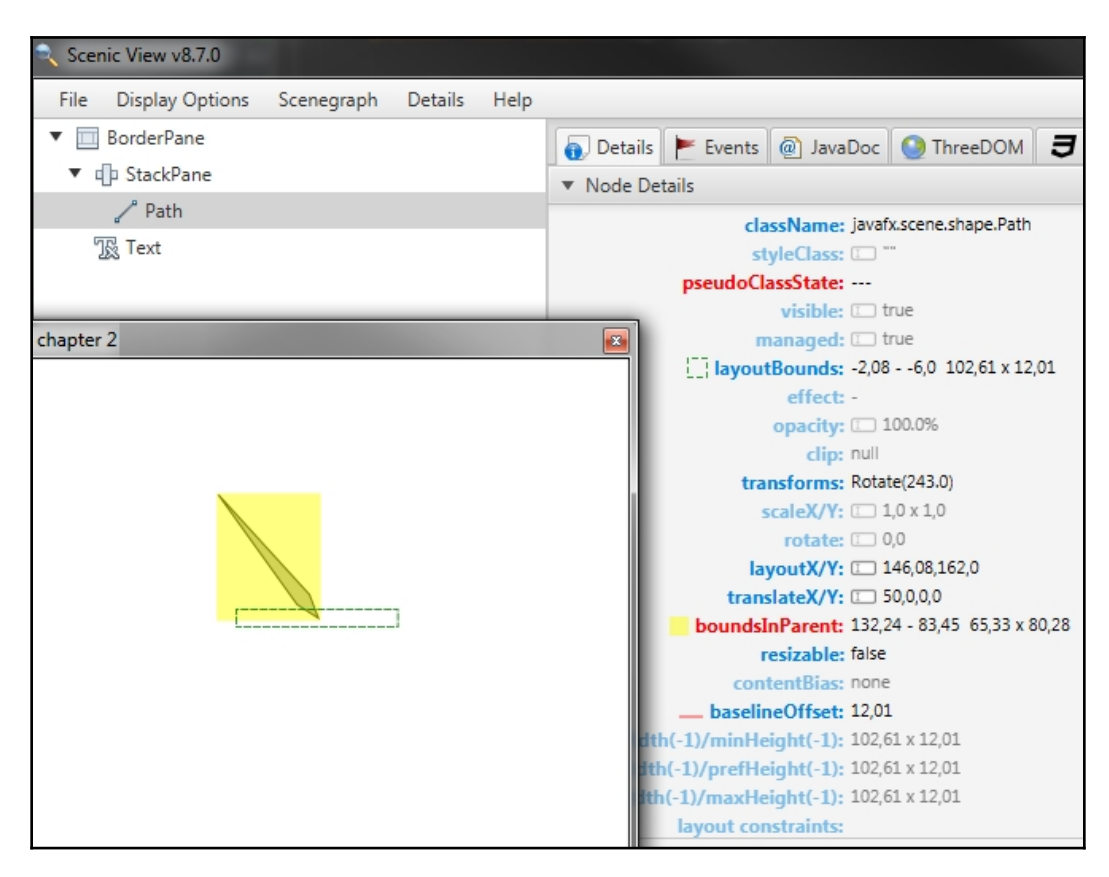

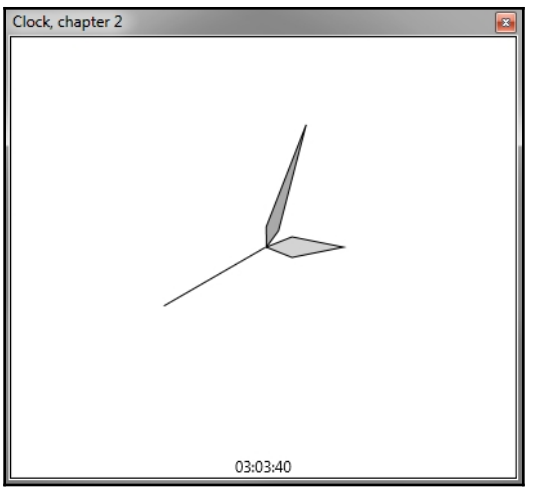

## **Chapter 3: Connecting Pieces – Binding**

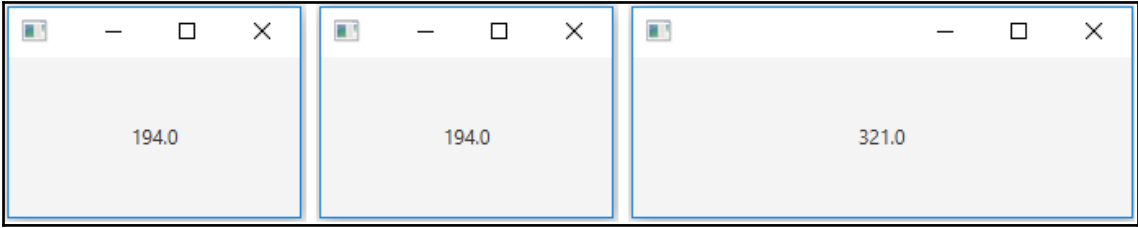

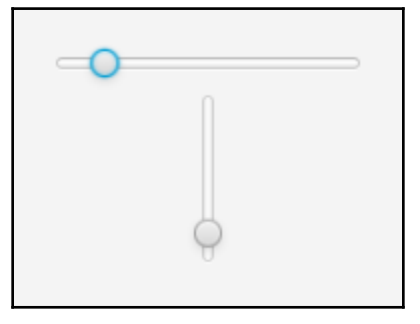

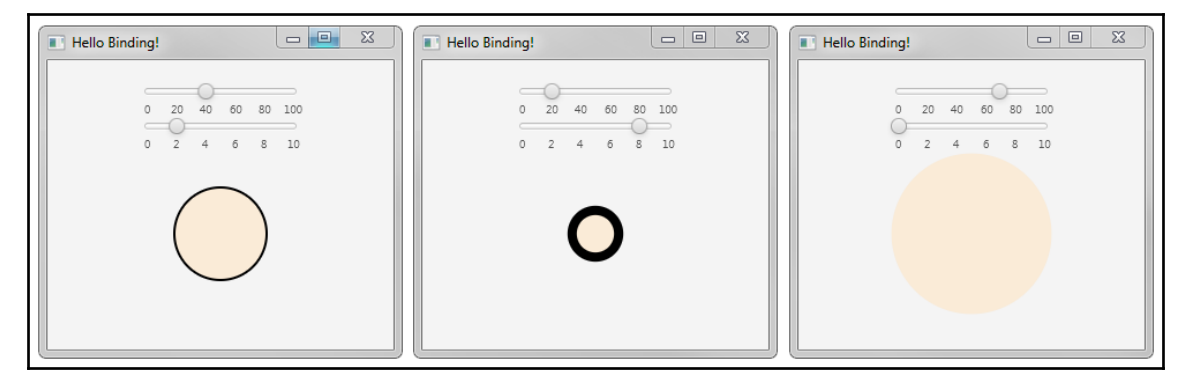

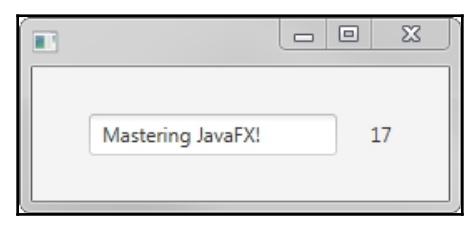

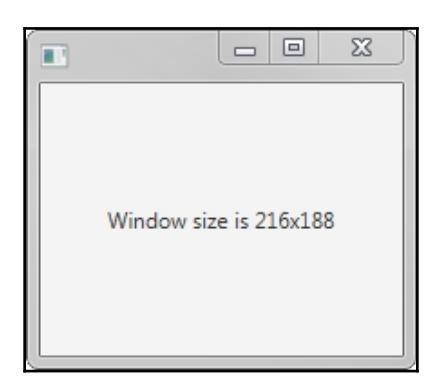

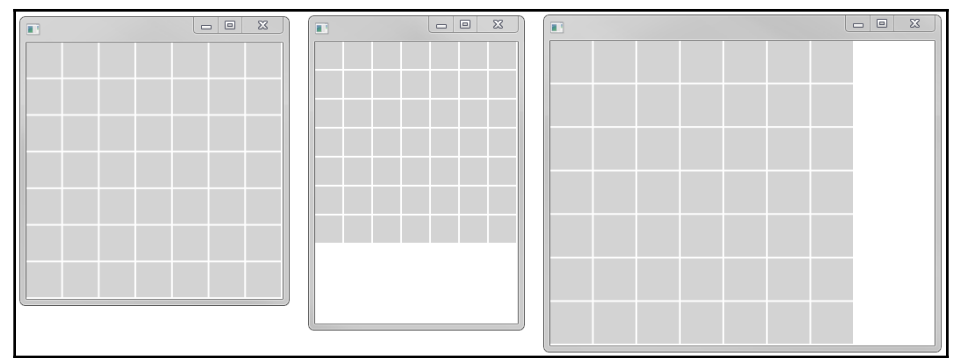

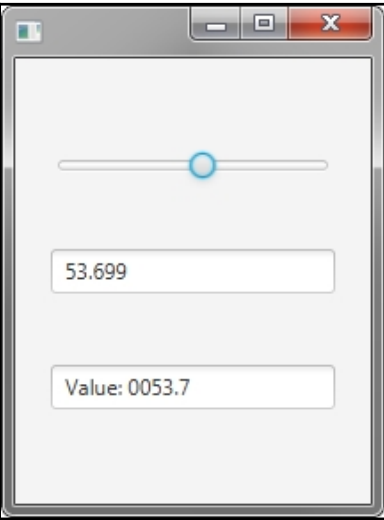

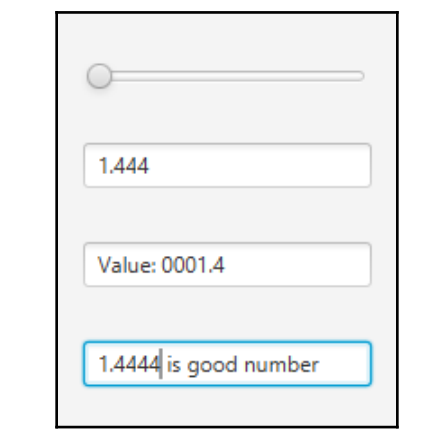

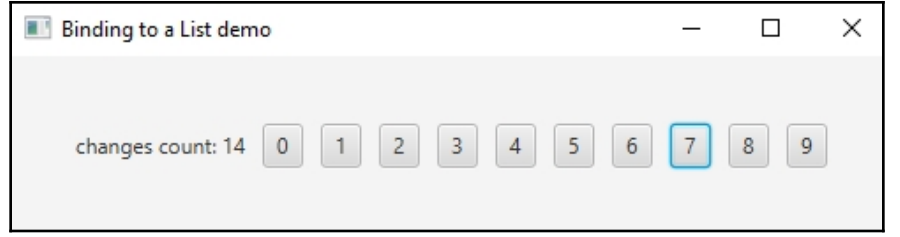

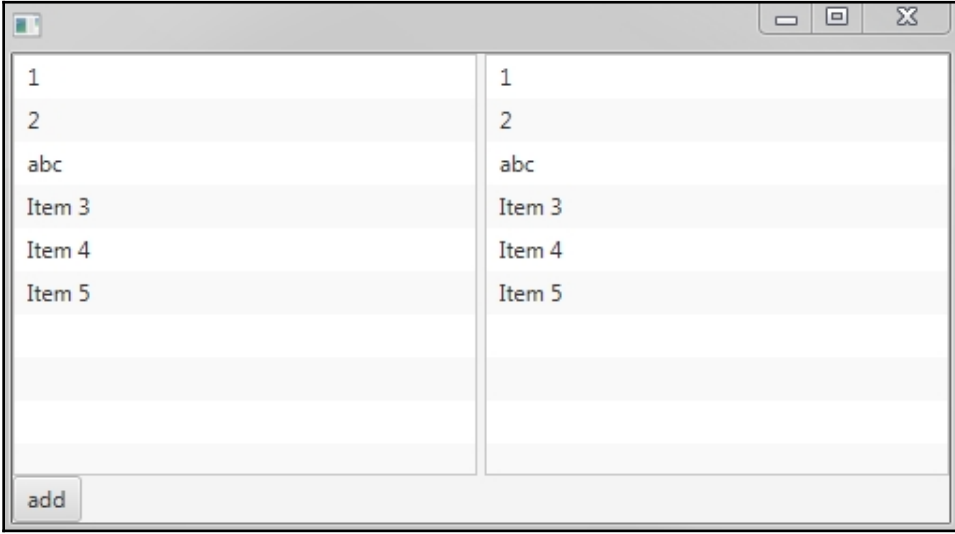

## **Chapter 4: FXML**

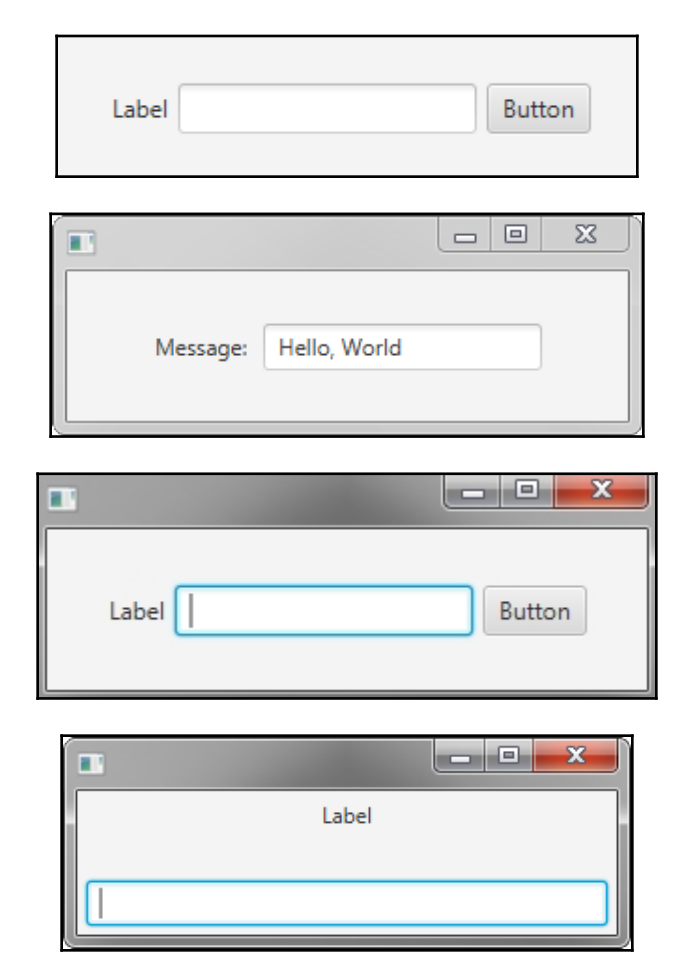

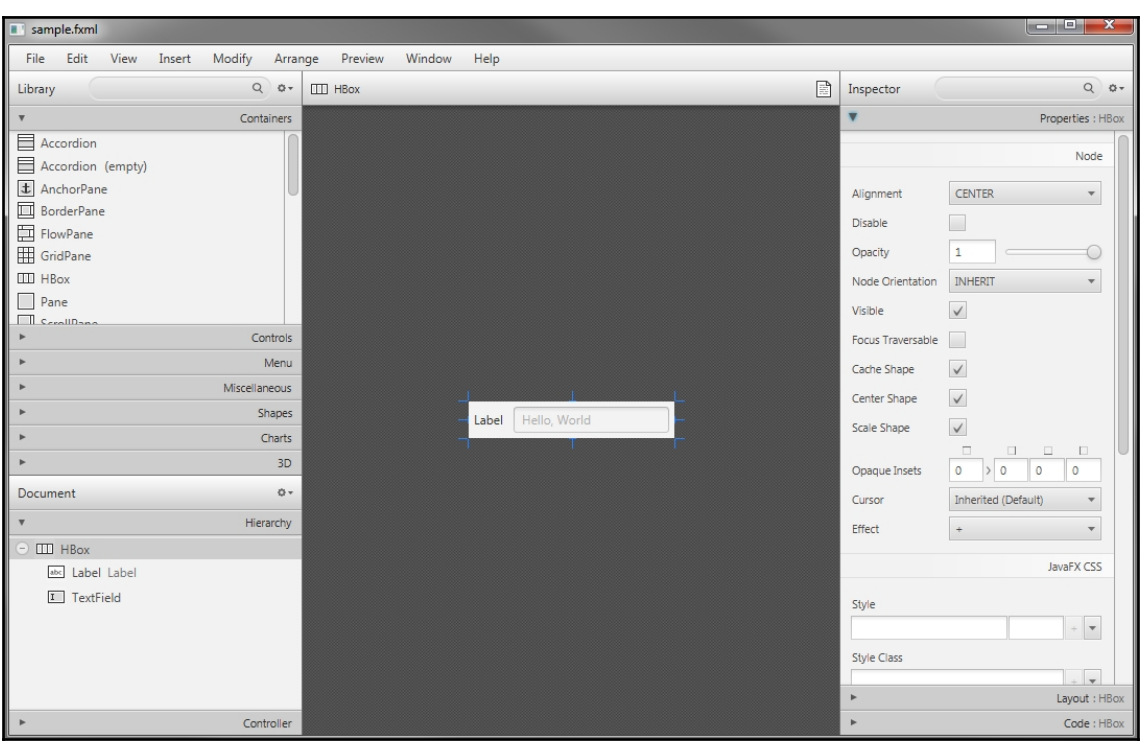

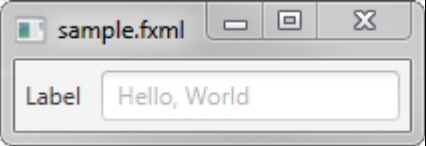

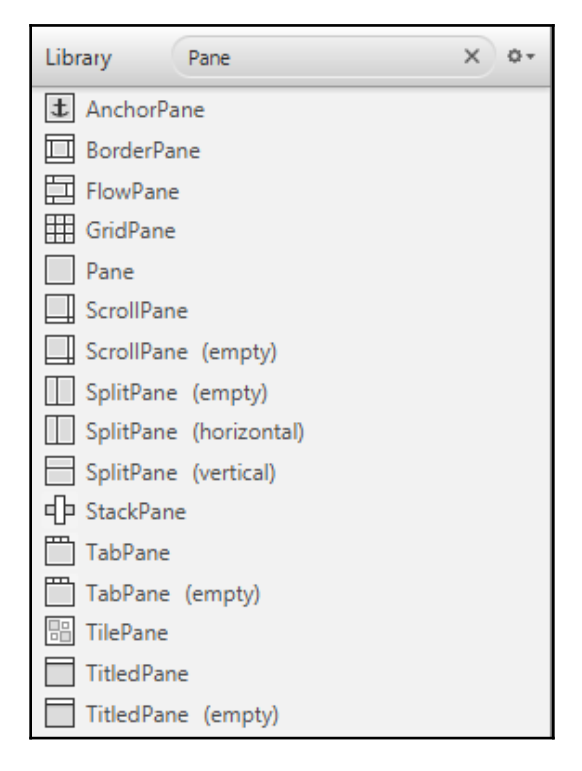

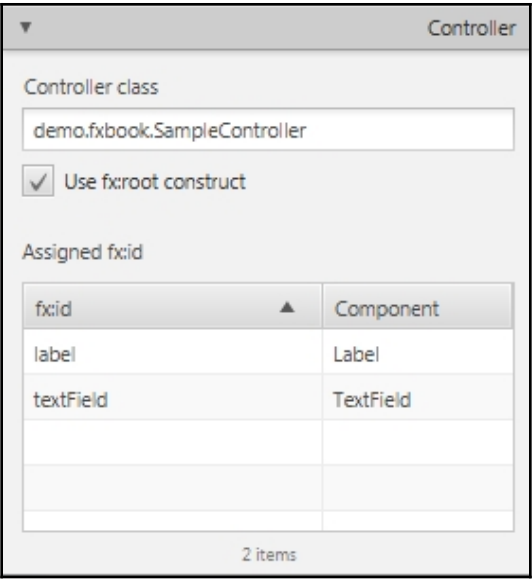

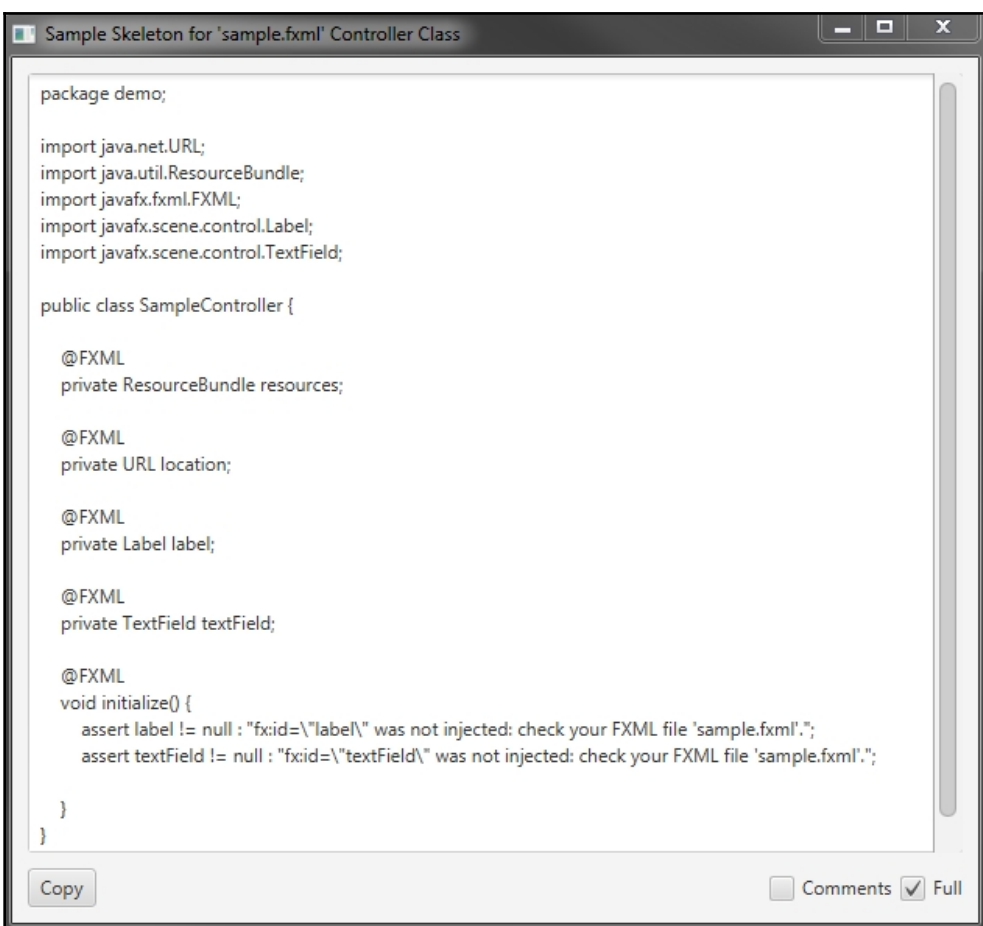

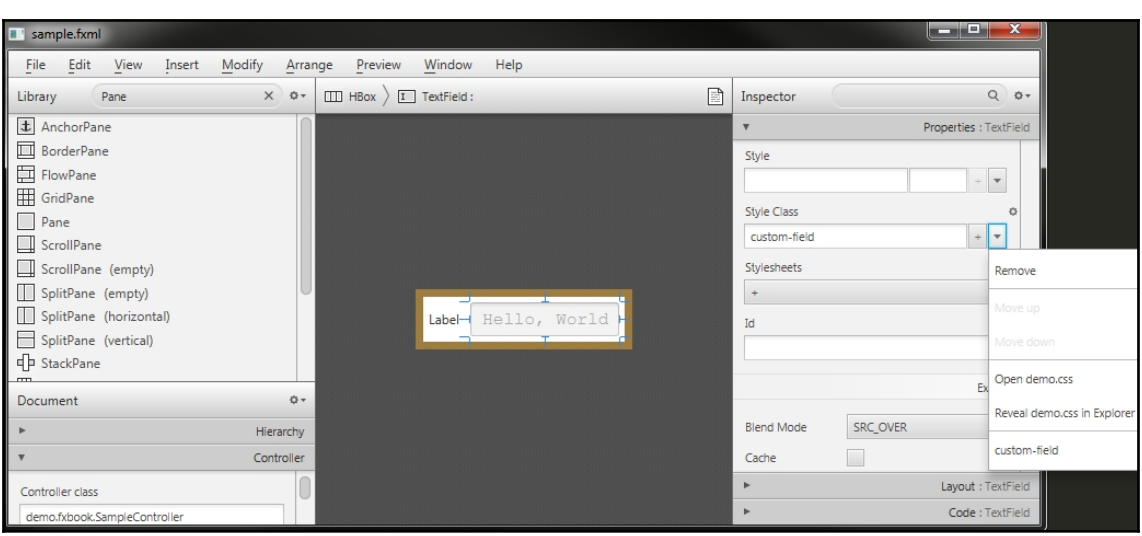

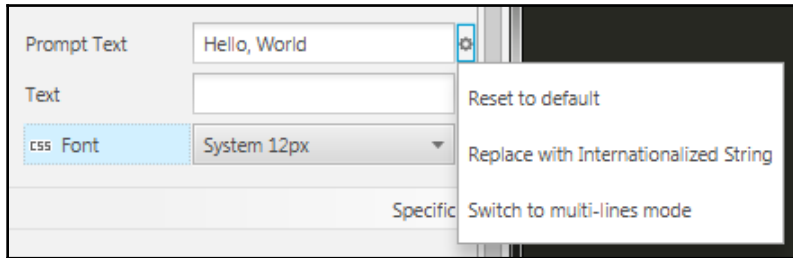

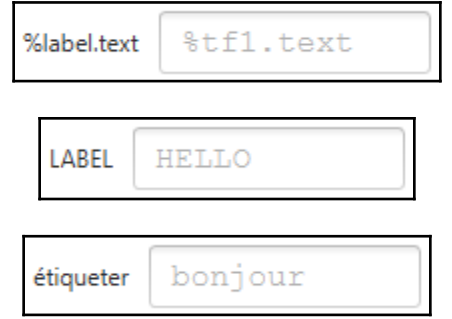

# **Chapter 5: Animation**

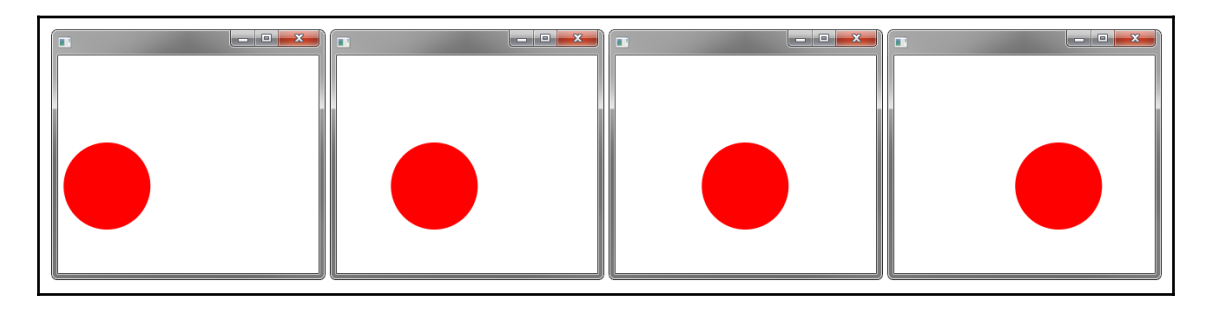

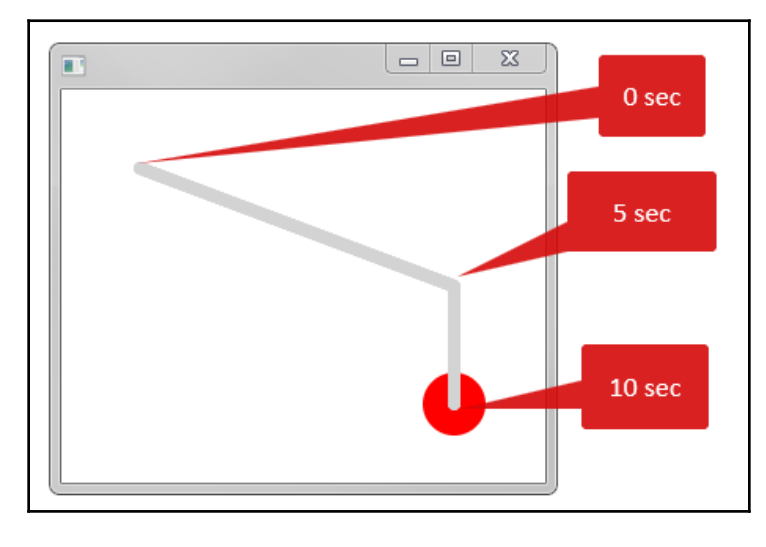

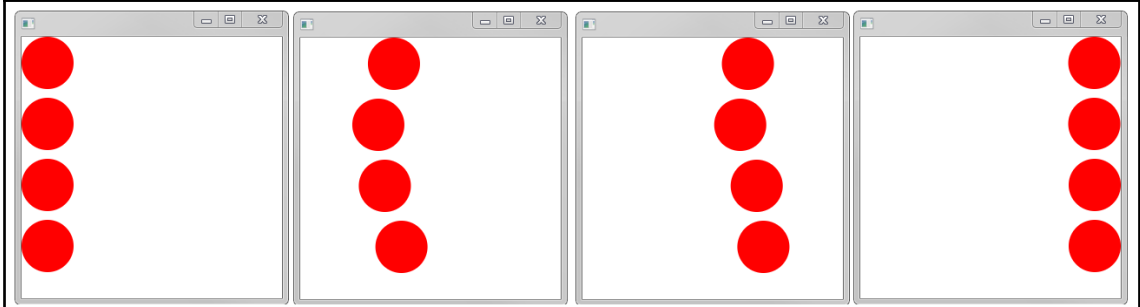

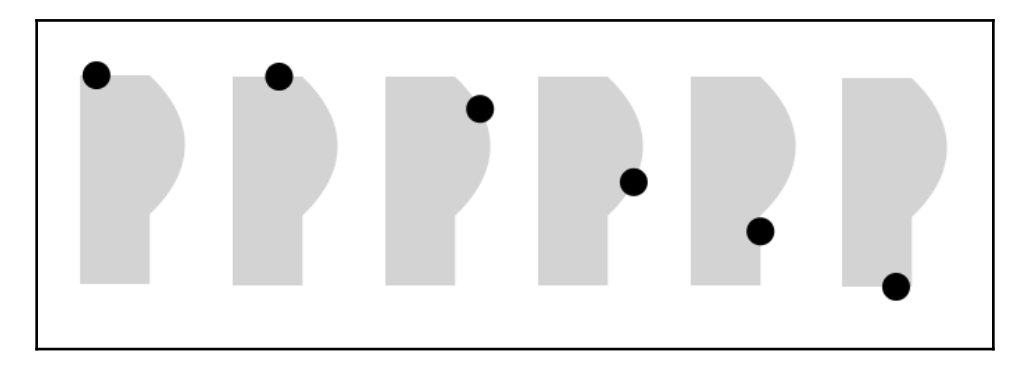

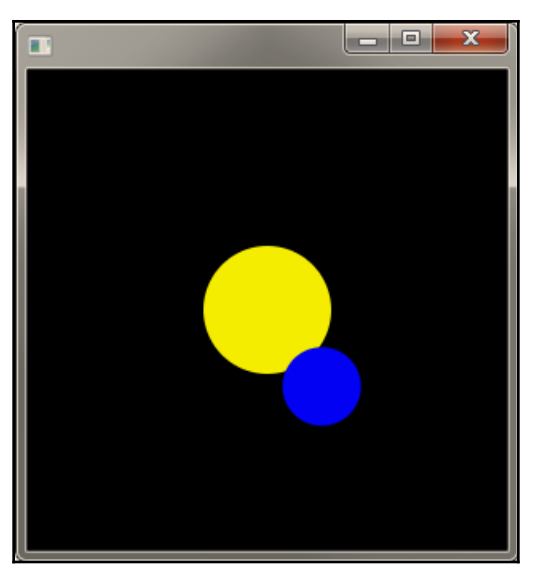

# **Chapter 6: Styling Applications with CSS**

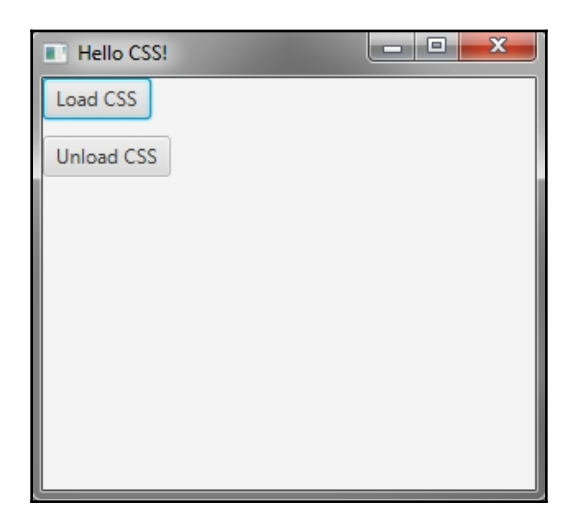

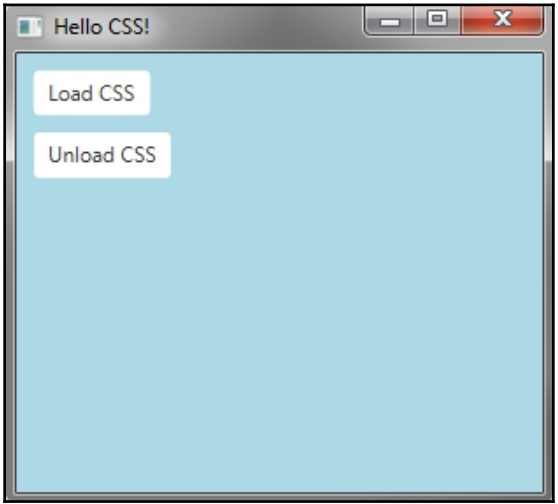

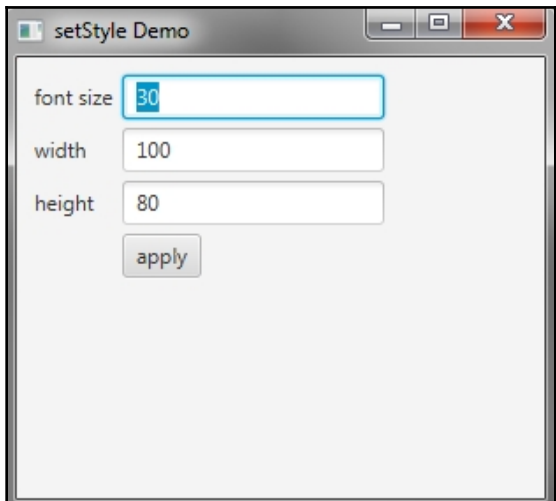

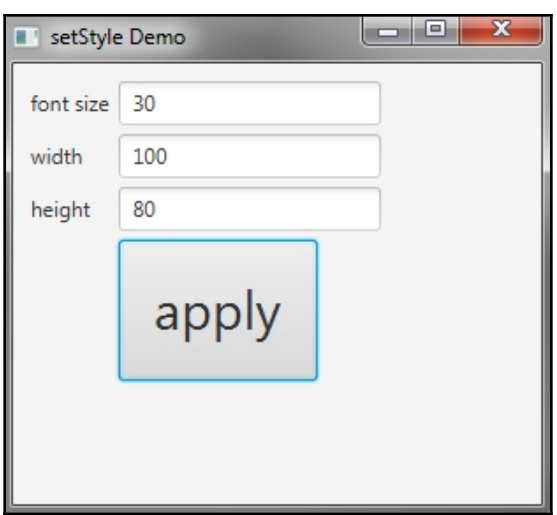

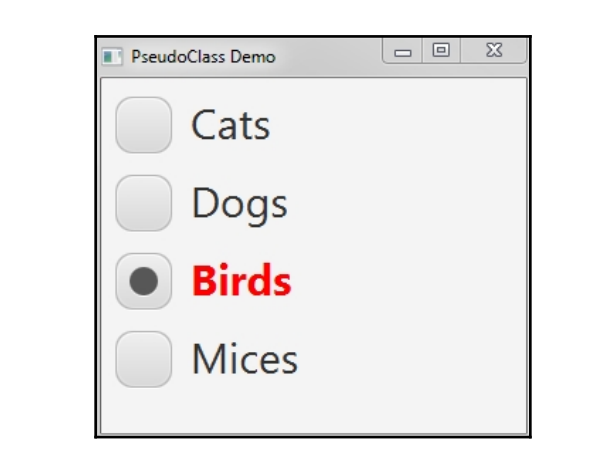

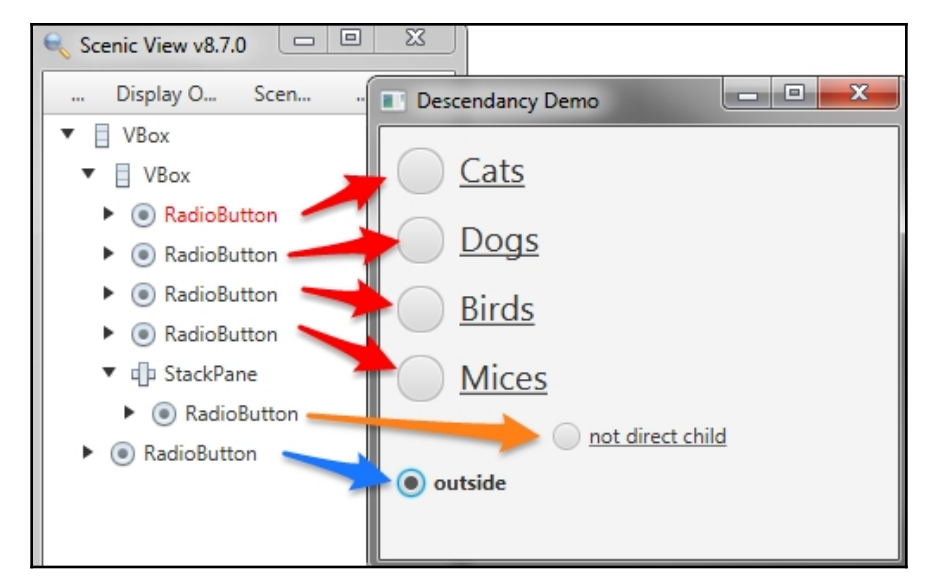

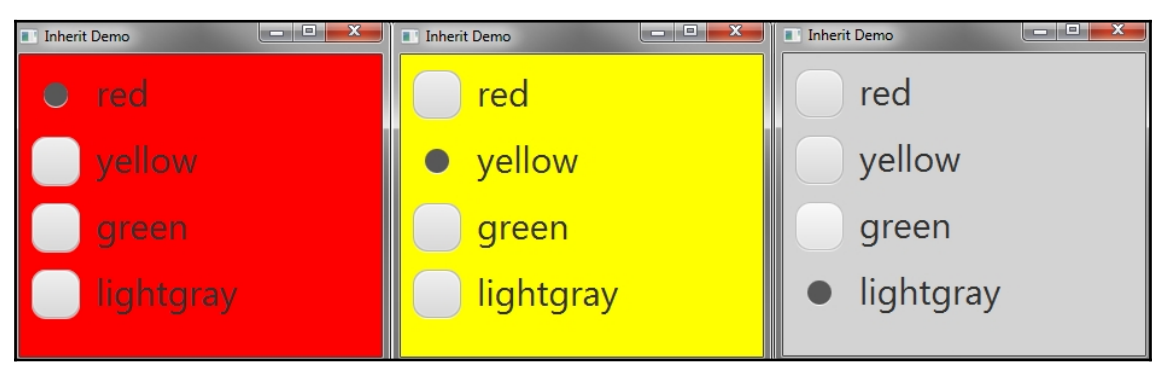

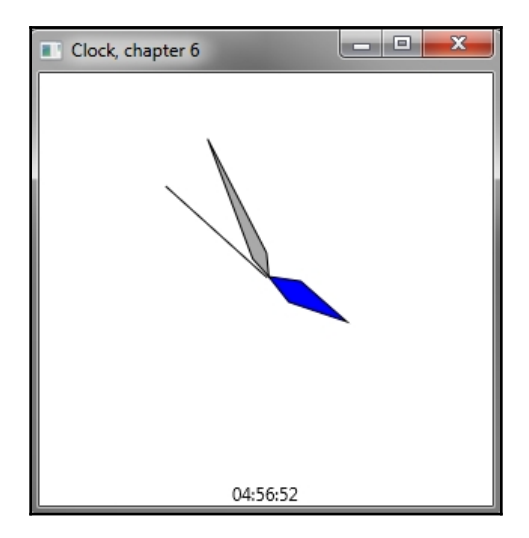

# **Chapter 7: Building a Dynamic UI**

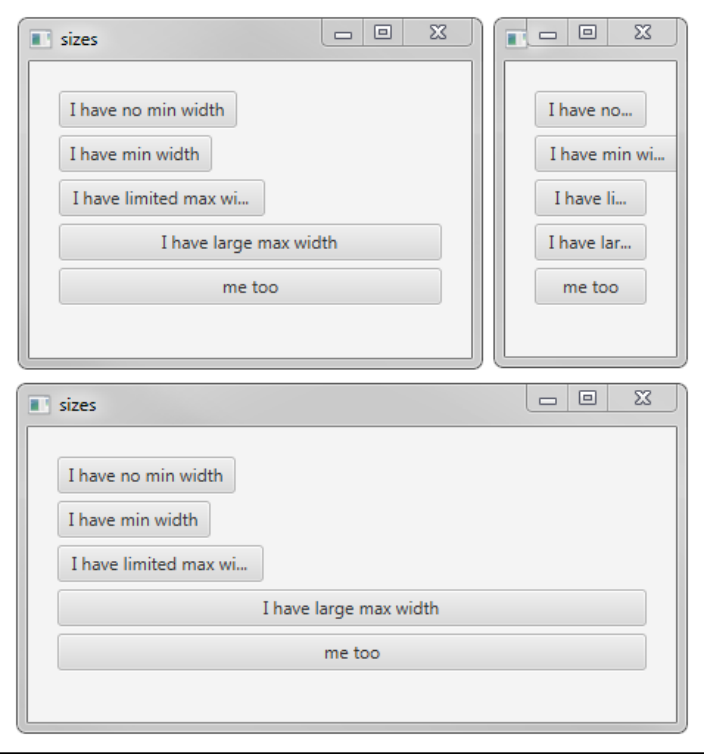

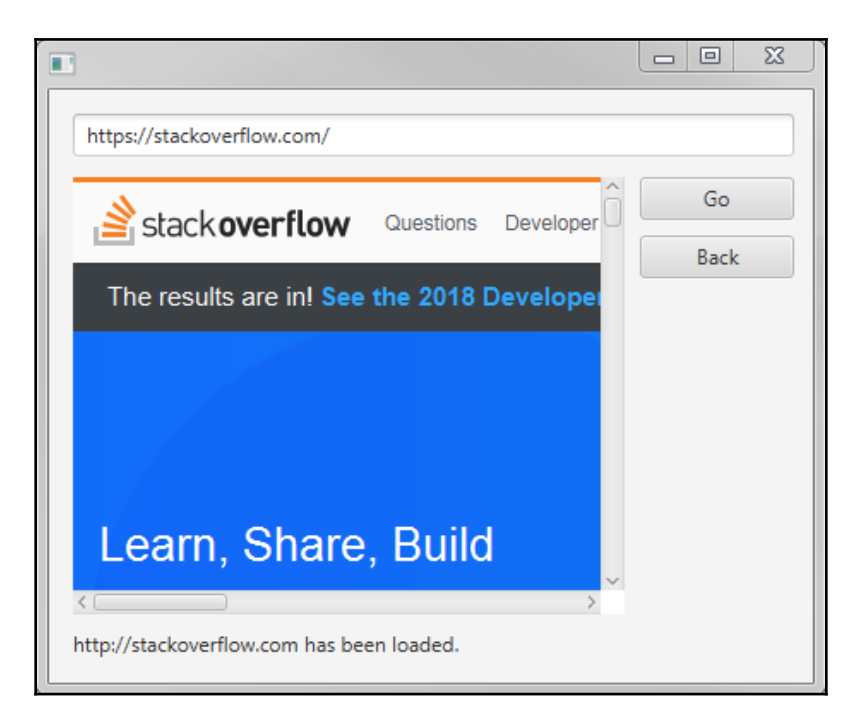

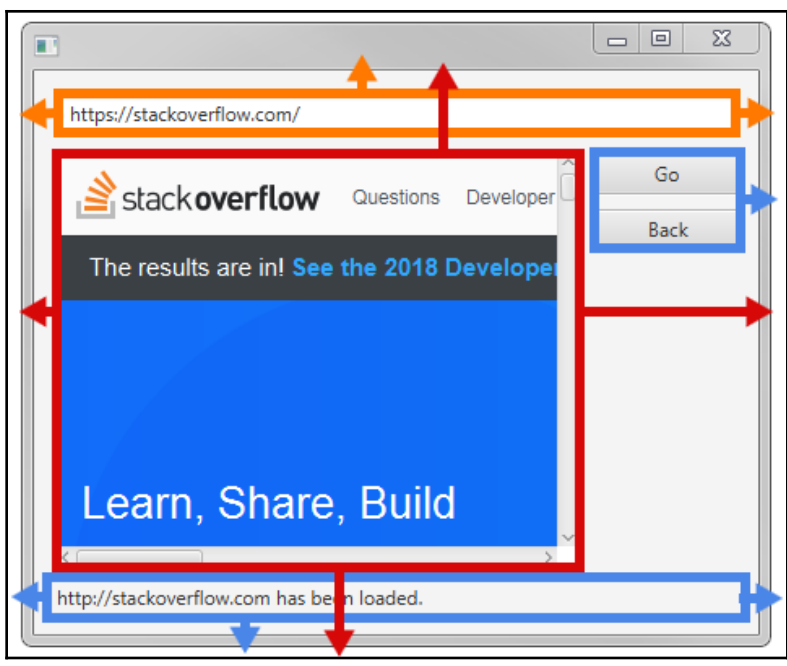

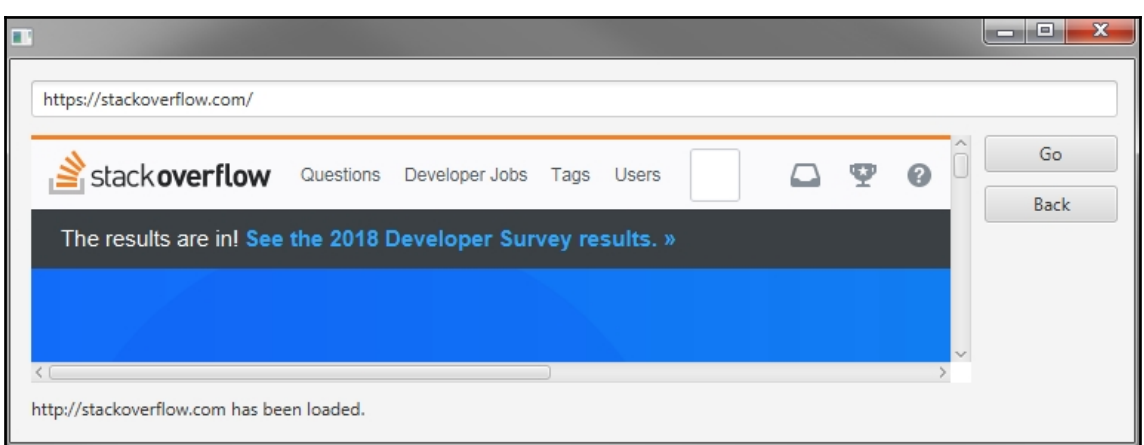

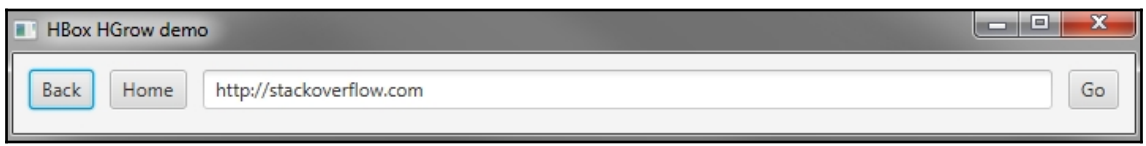

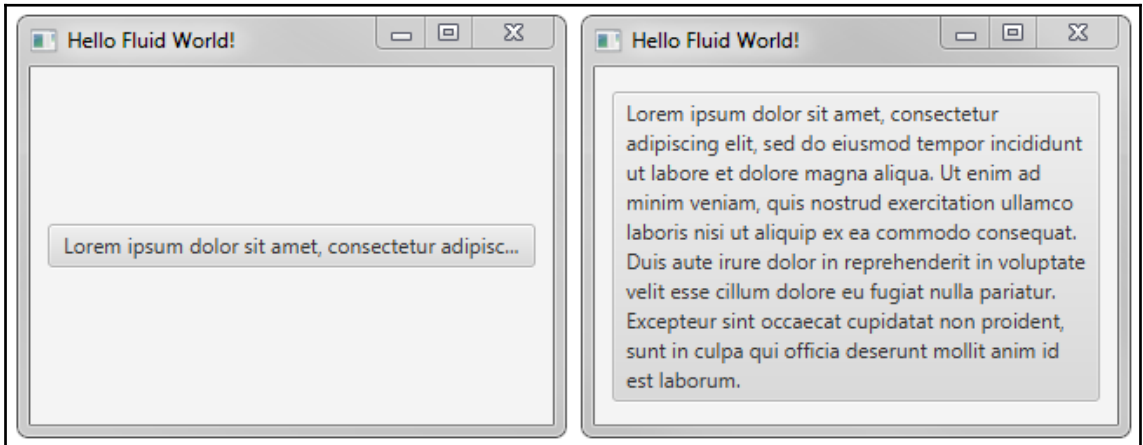

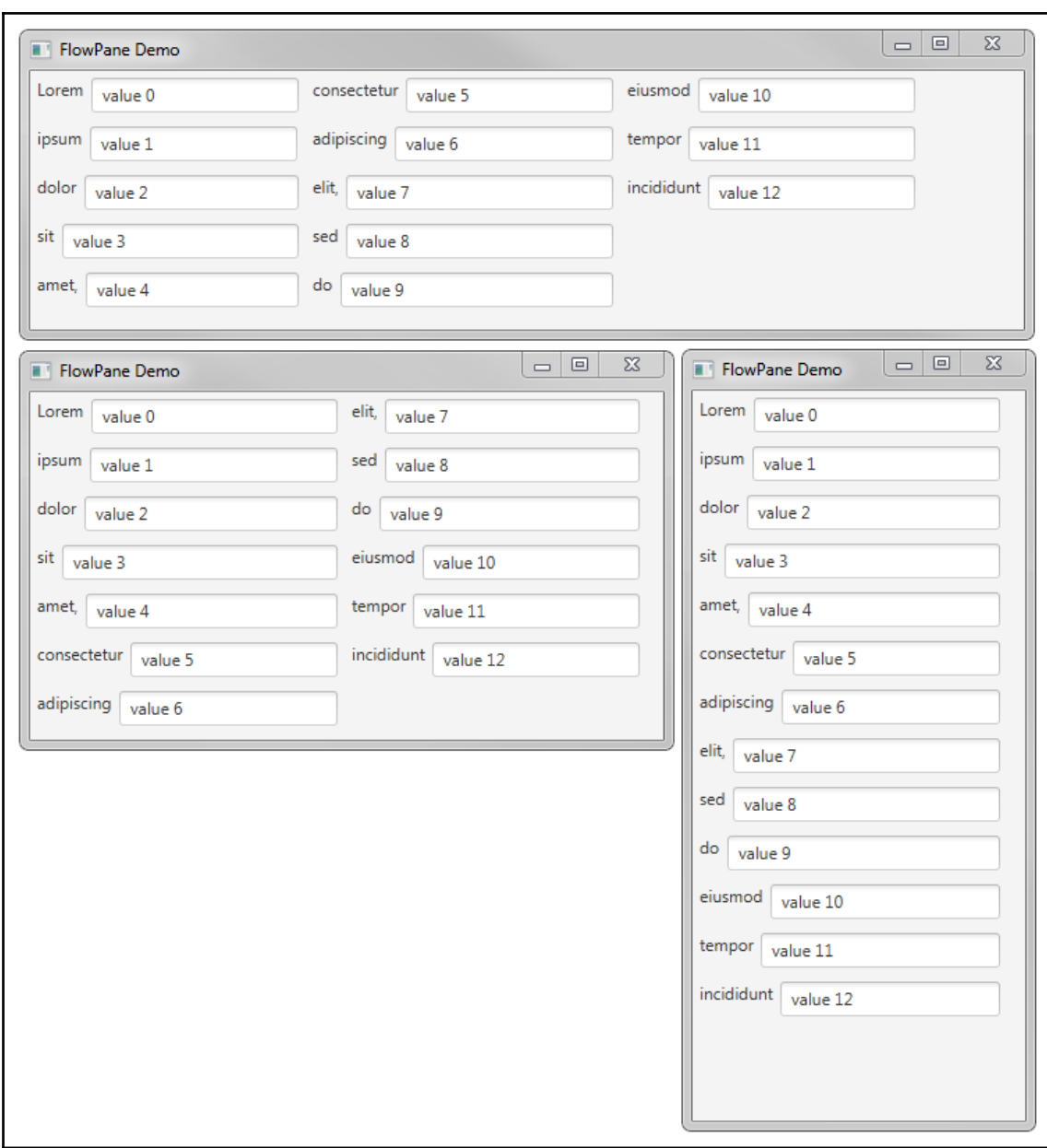

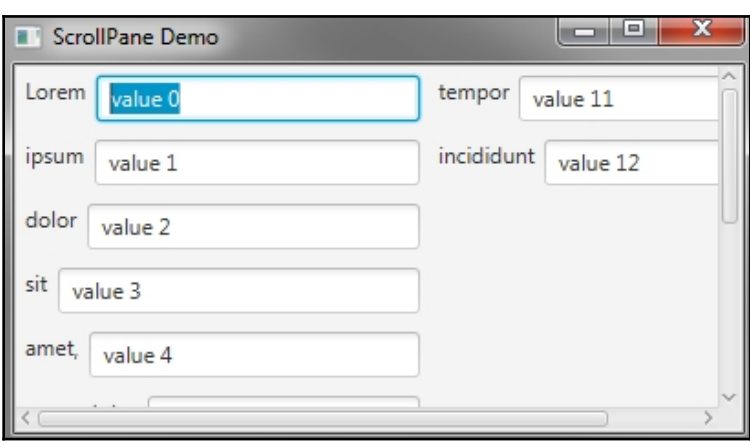

# **Chapter 8: Effects**

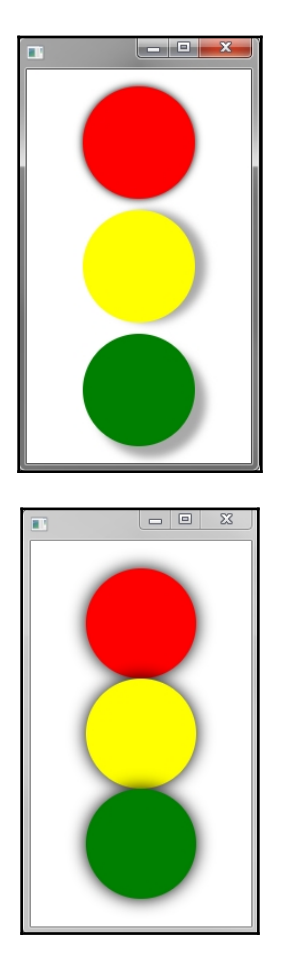

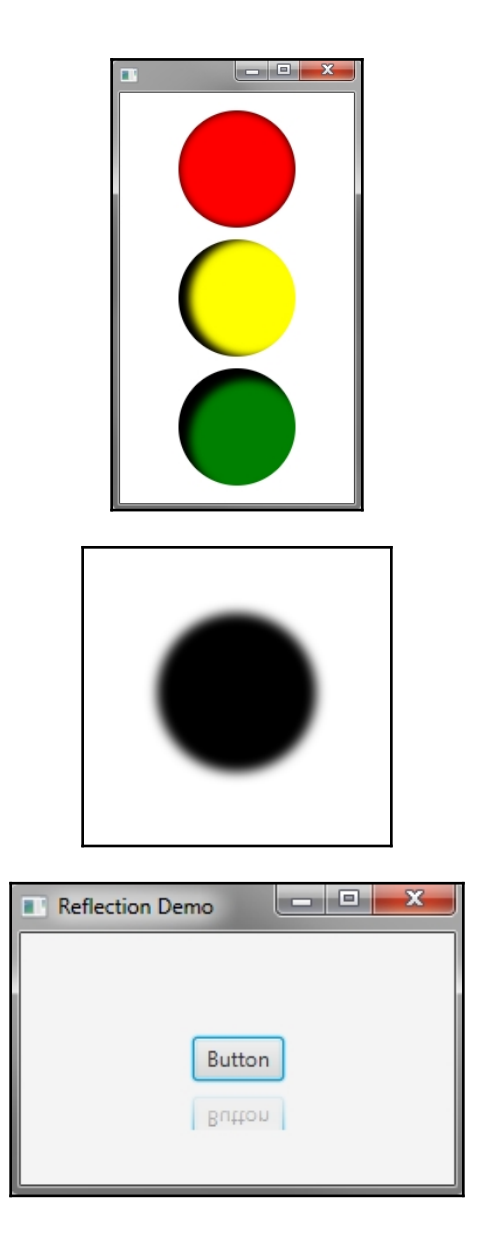

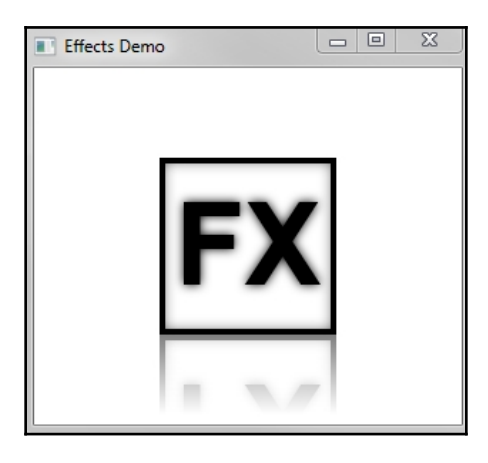

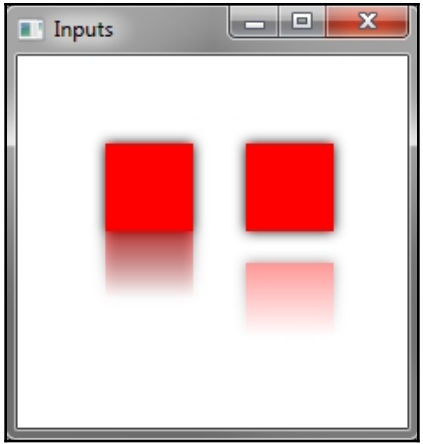

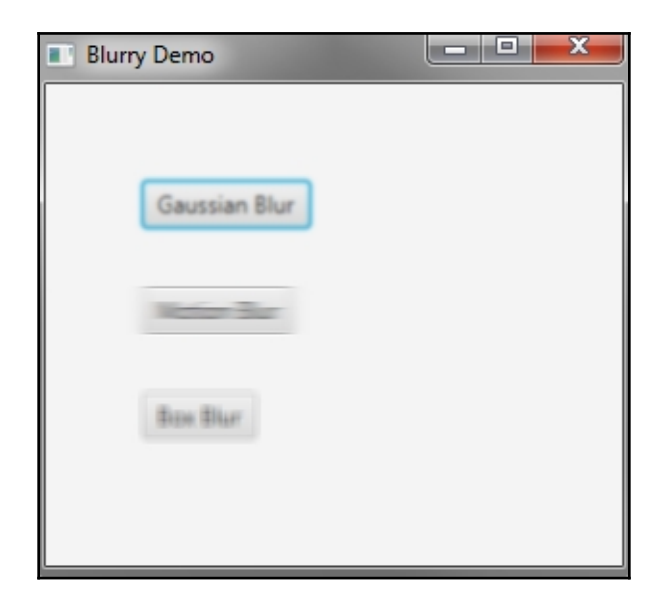

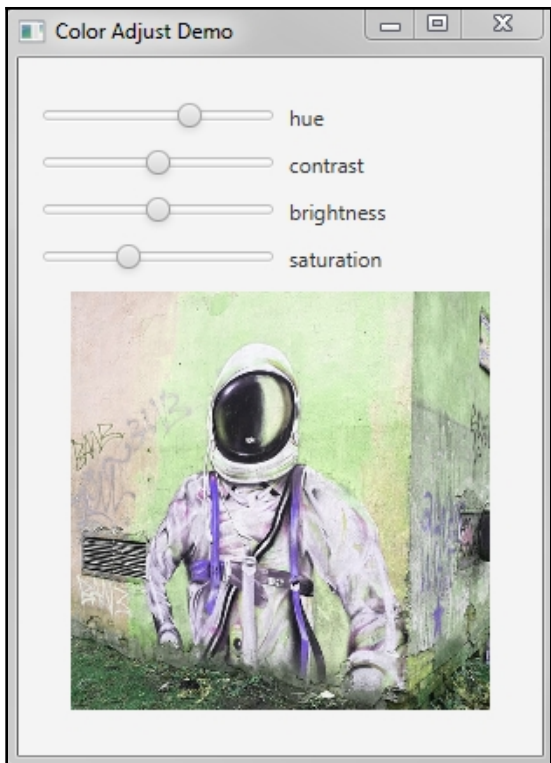

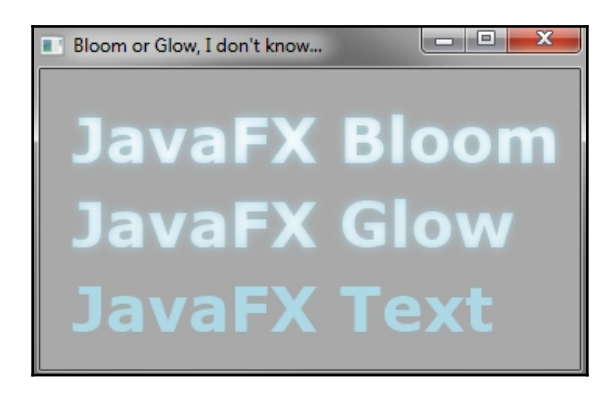

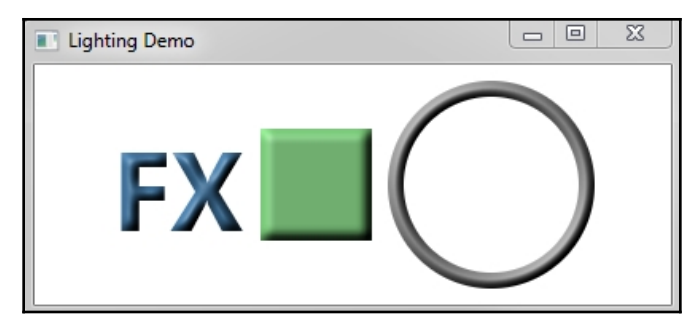

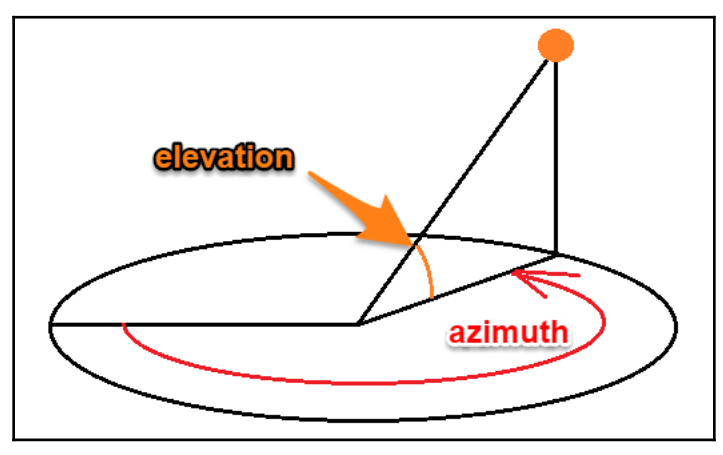

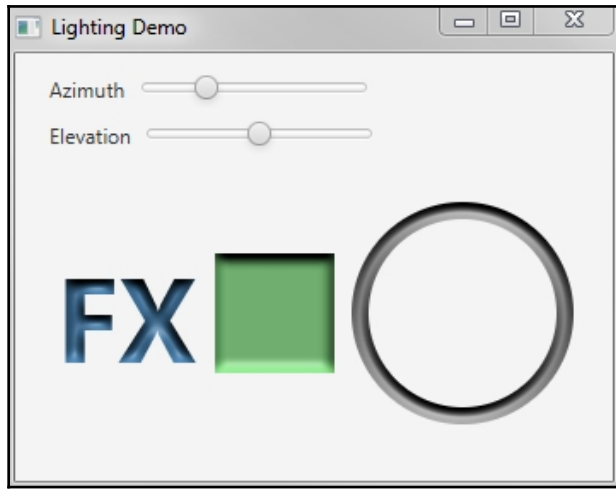

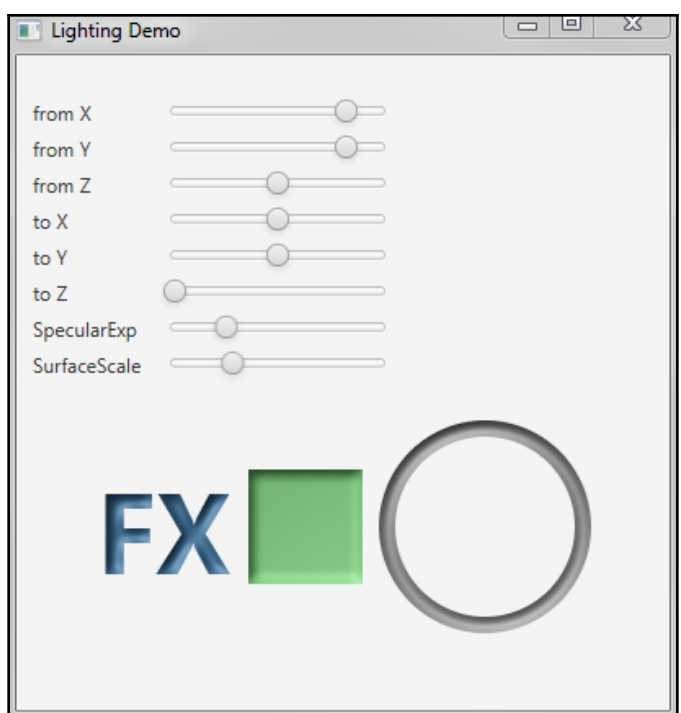

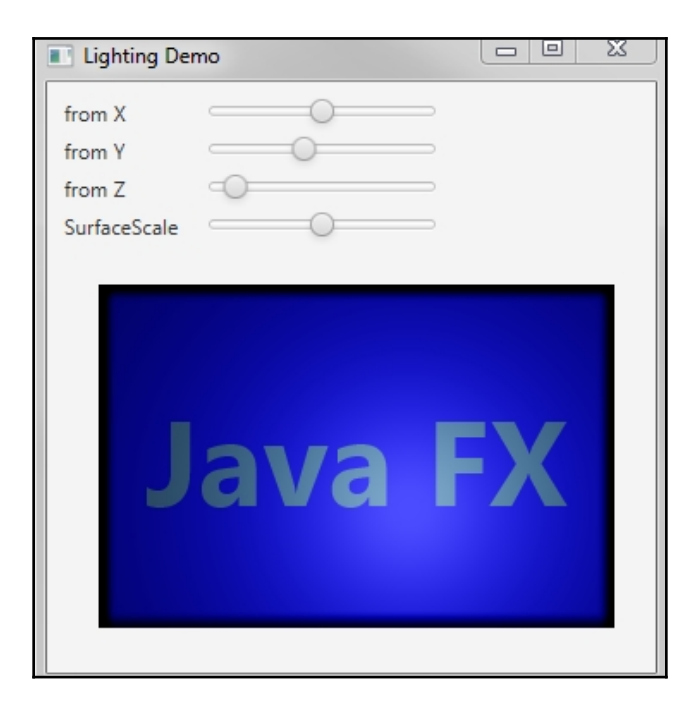

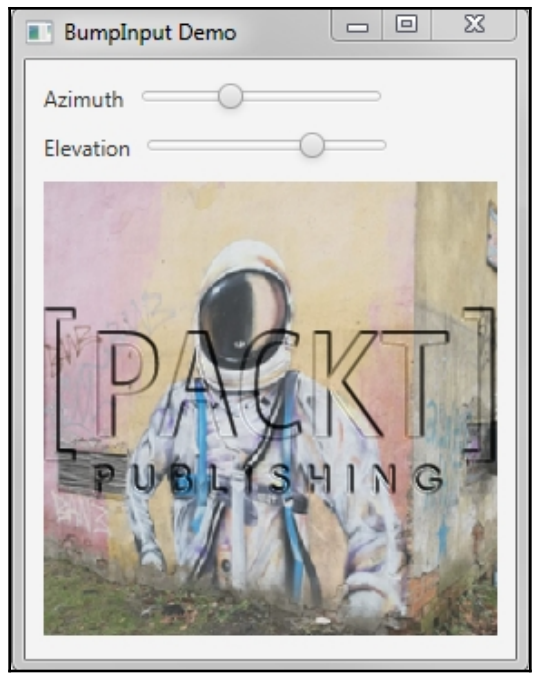

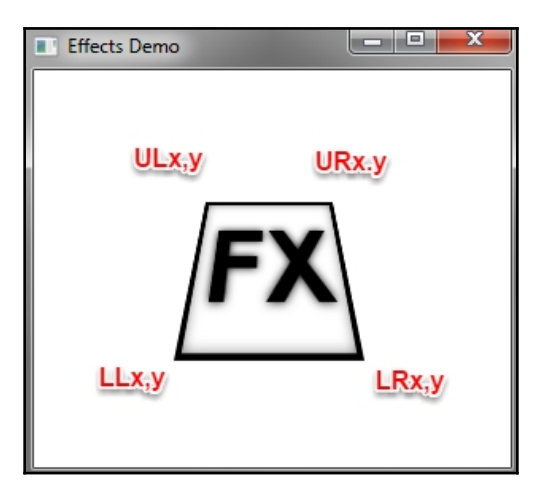

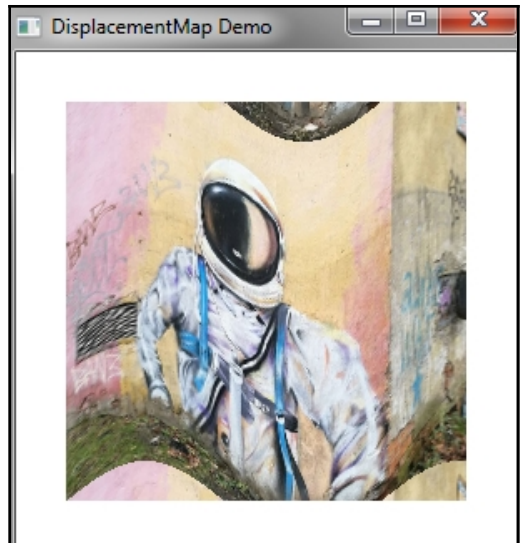

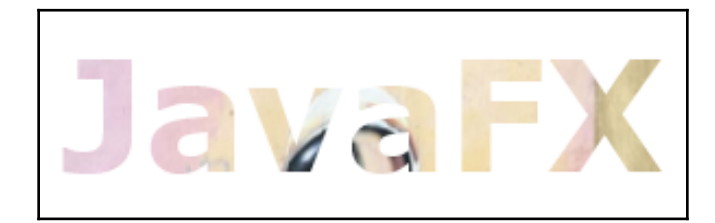

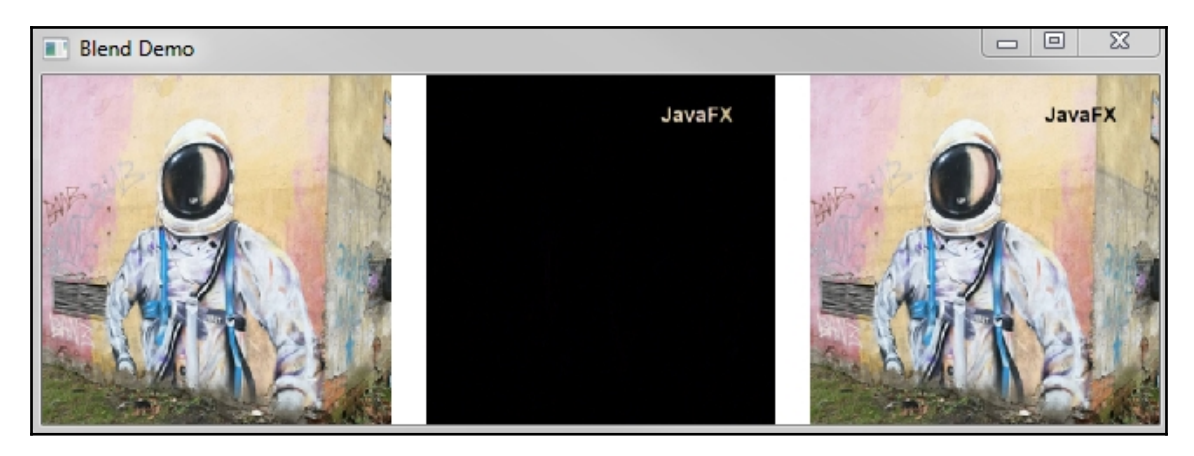

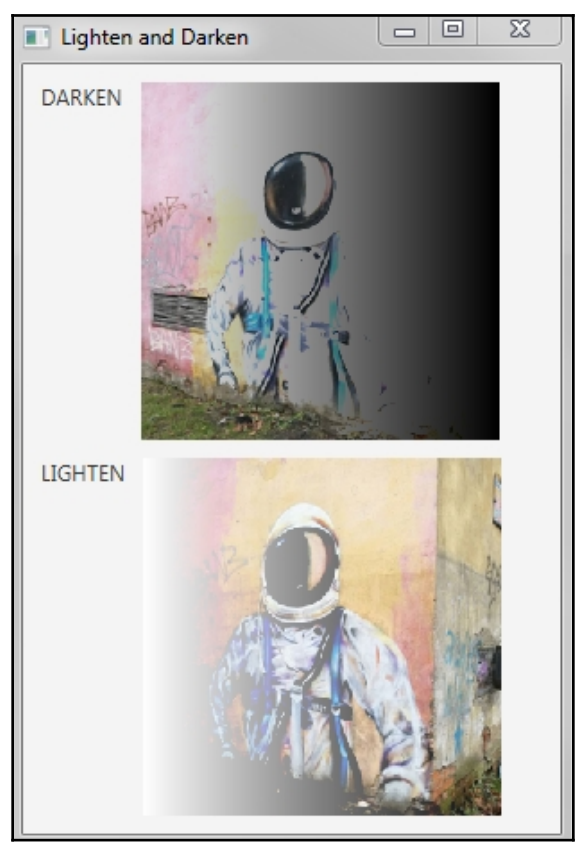

#### **Chapter 9: Media and WebView**

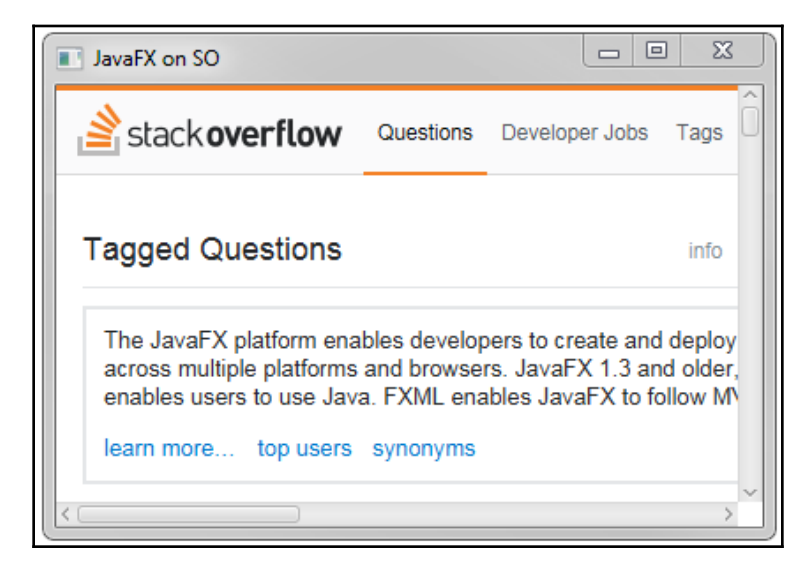

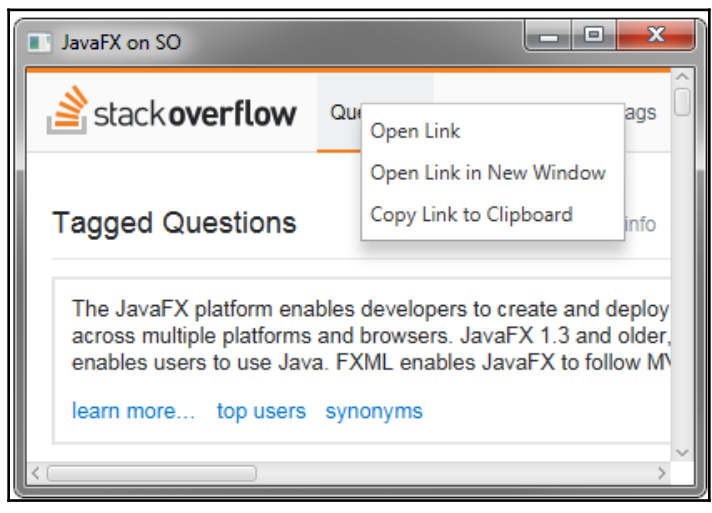

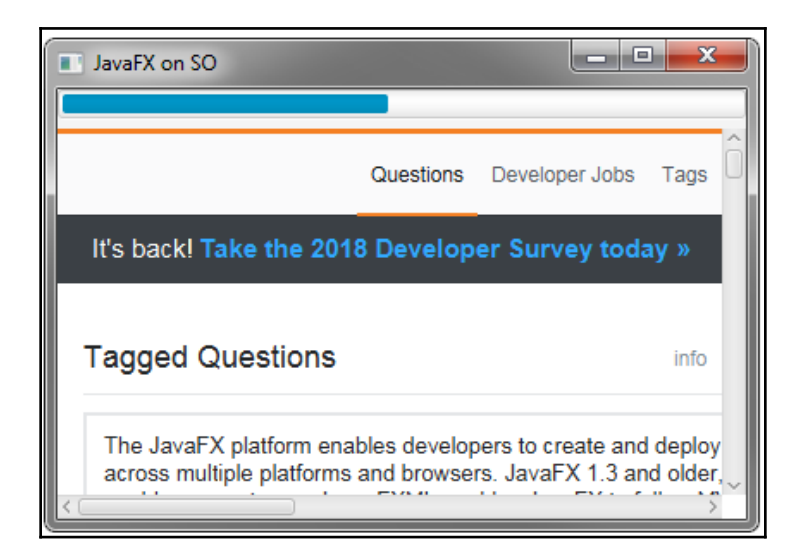

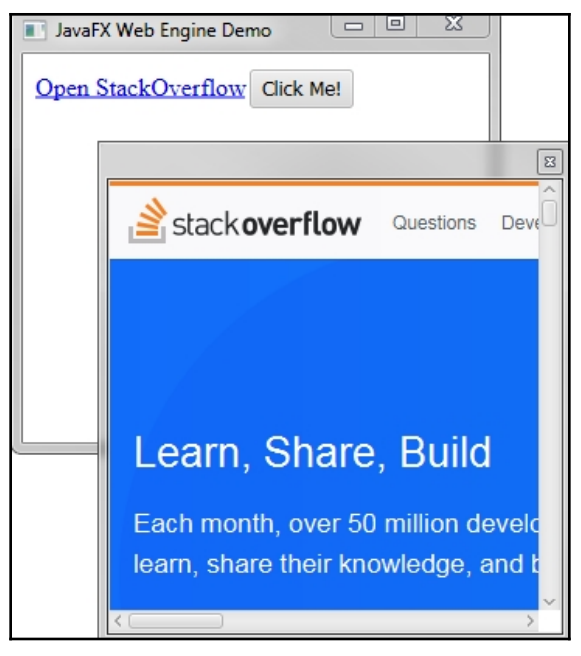

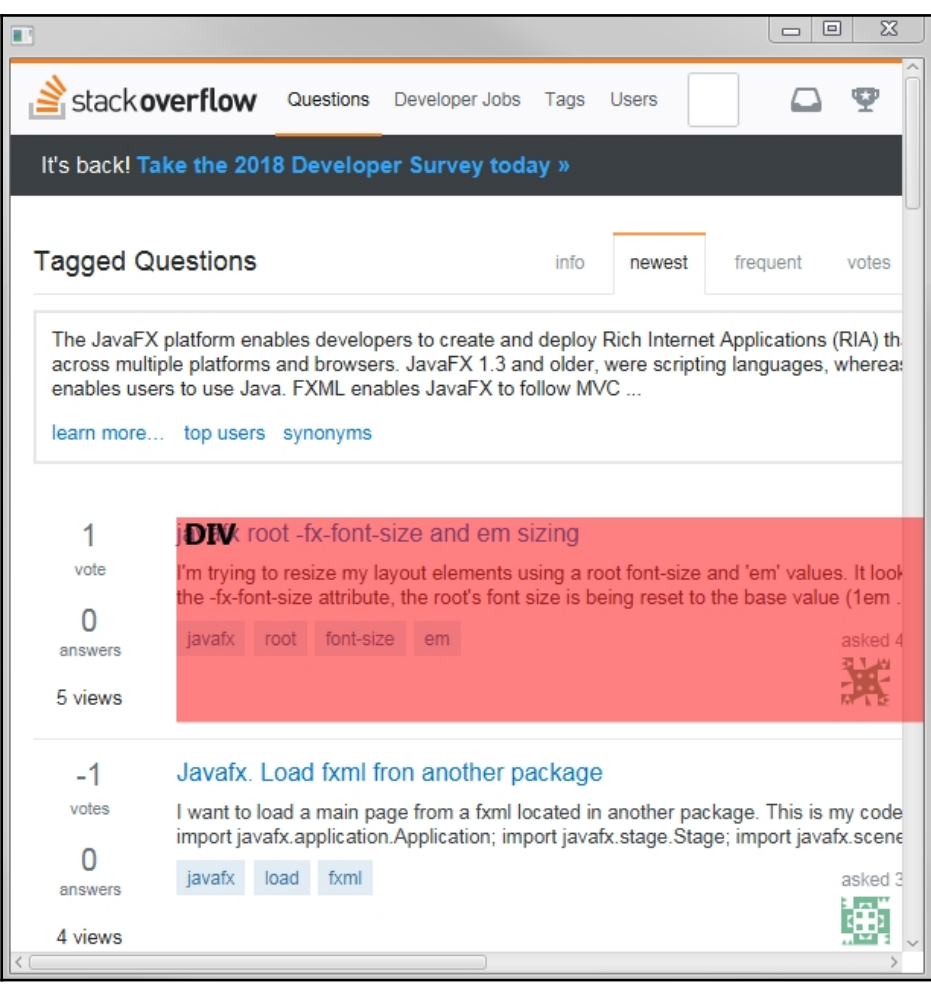

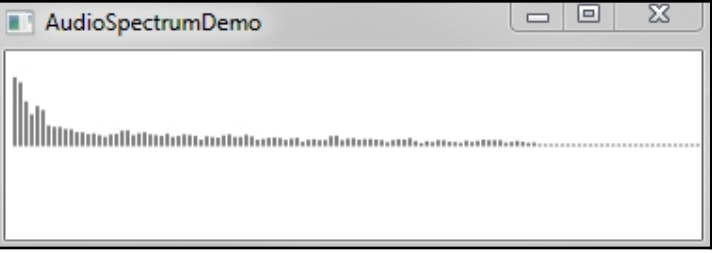

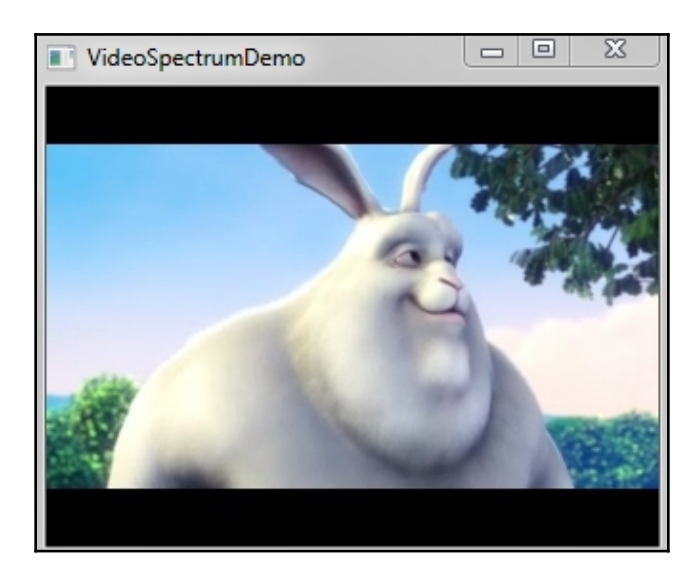

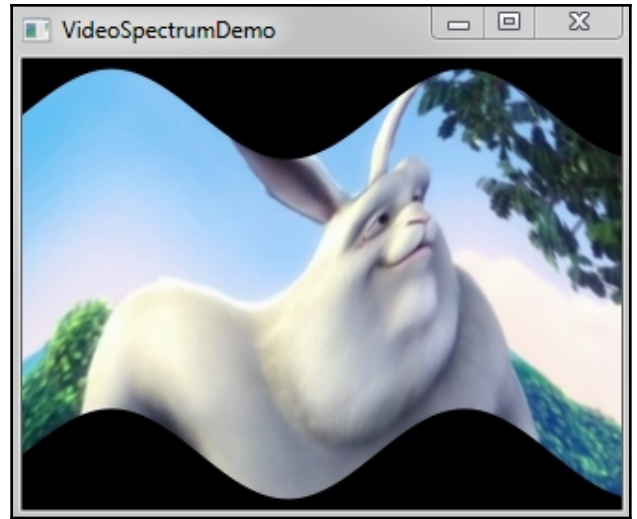

# **Chapter 10: Advanced Controls and Charts**

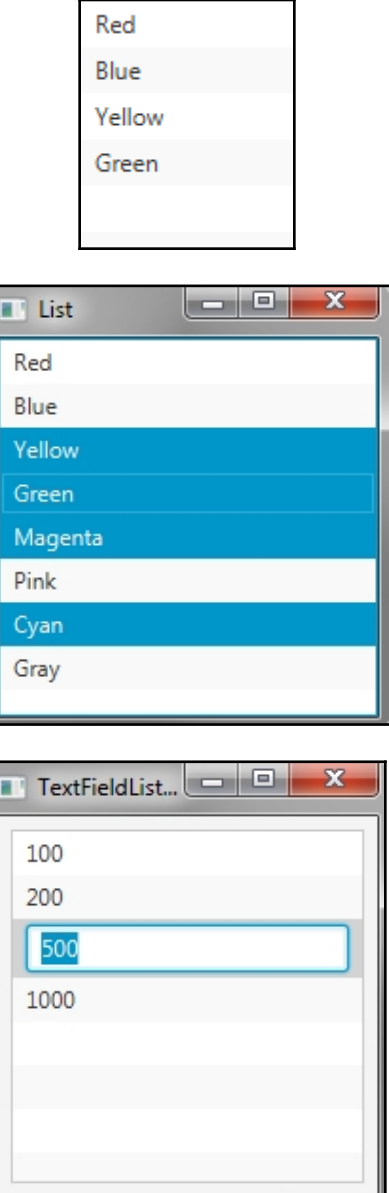

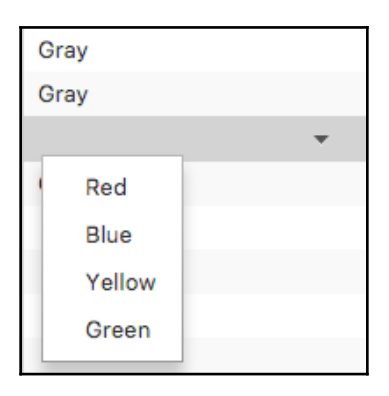

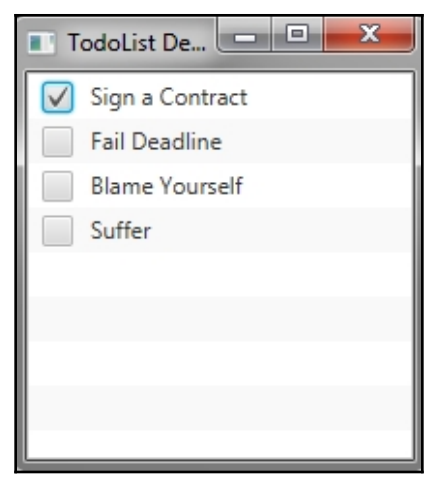

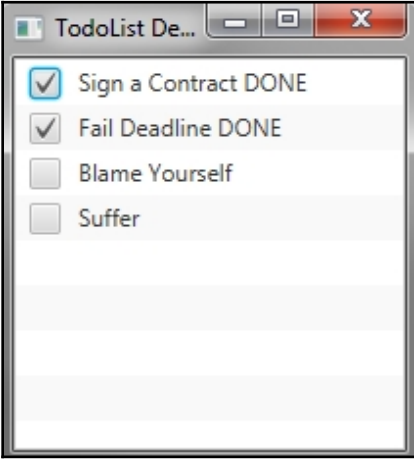

 $-$  [ 46 ]  $-$ 

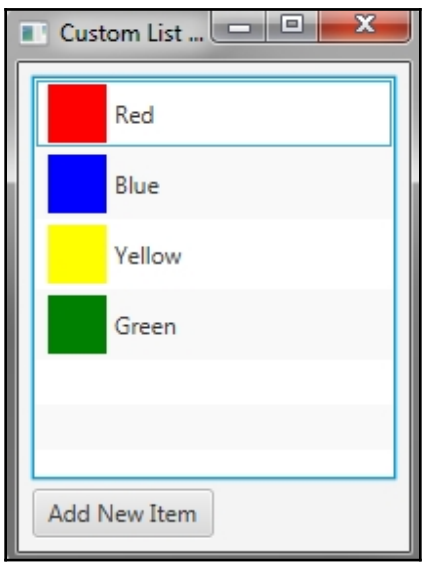

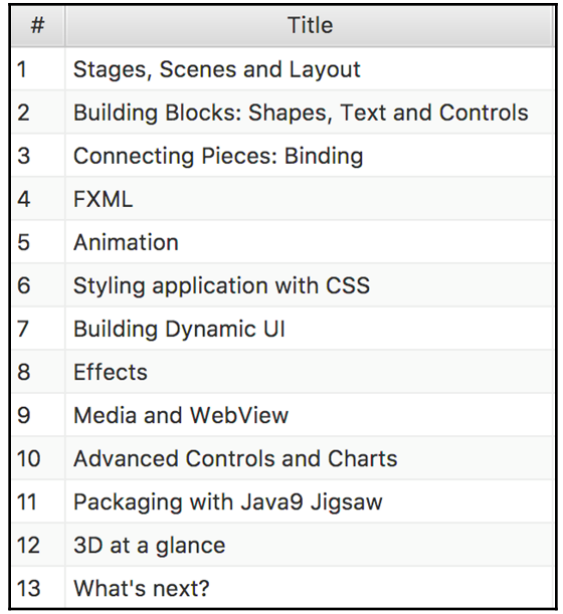

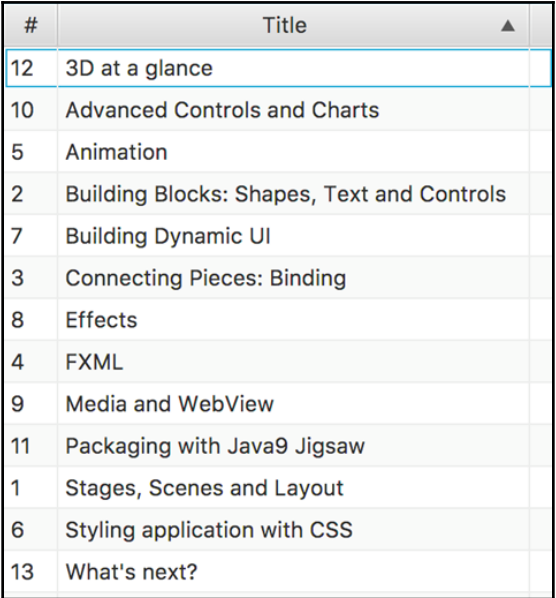

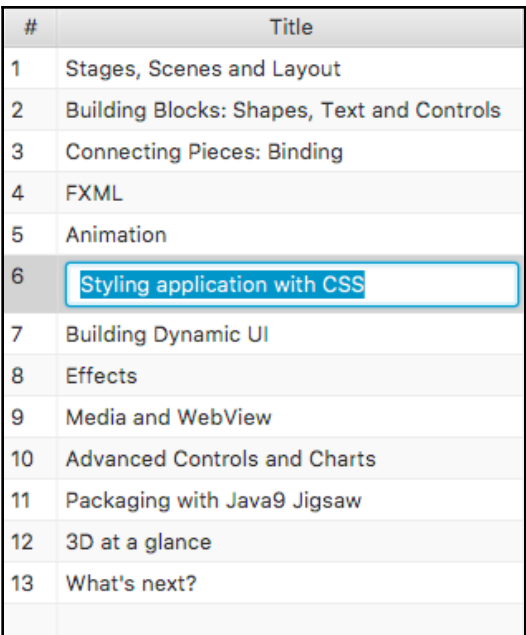

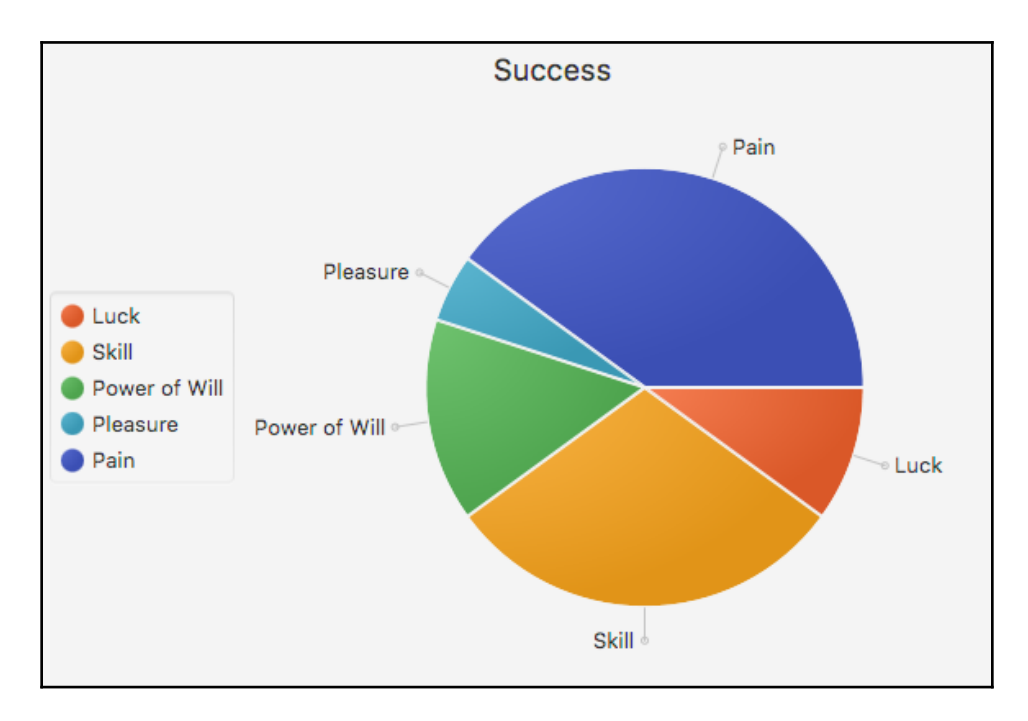

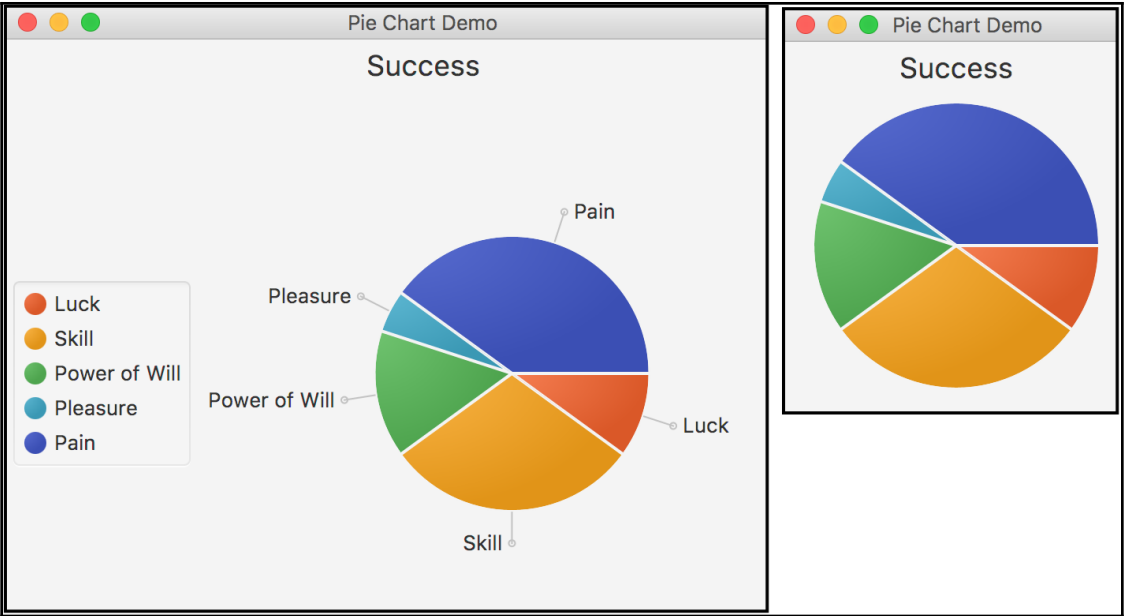

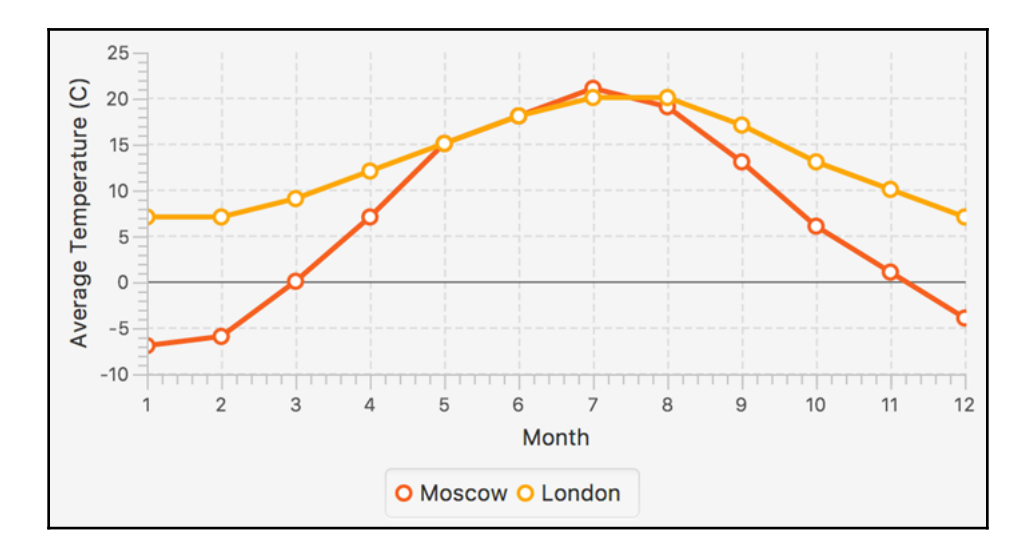

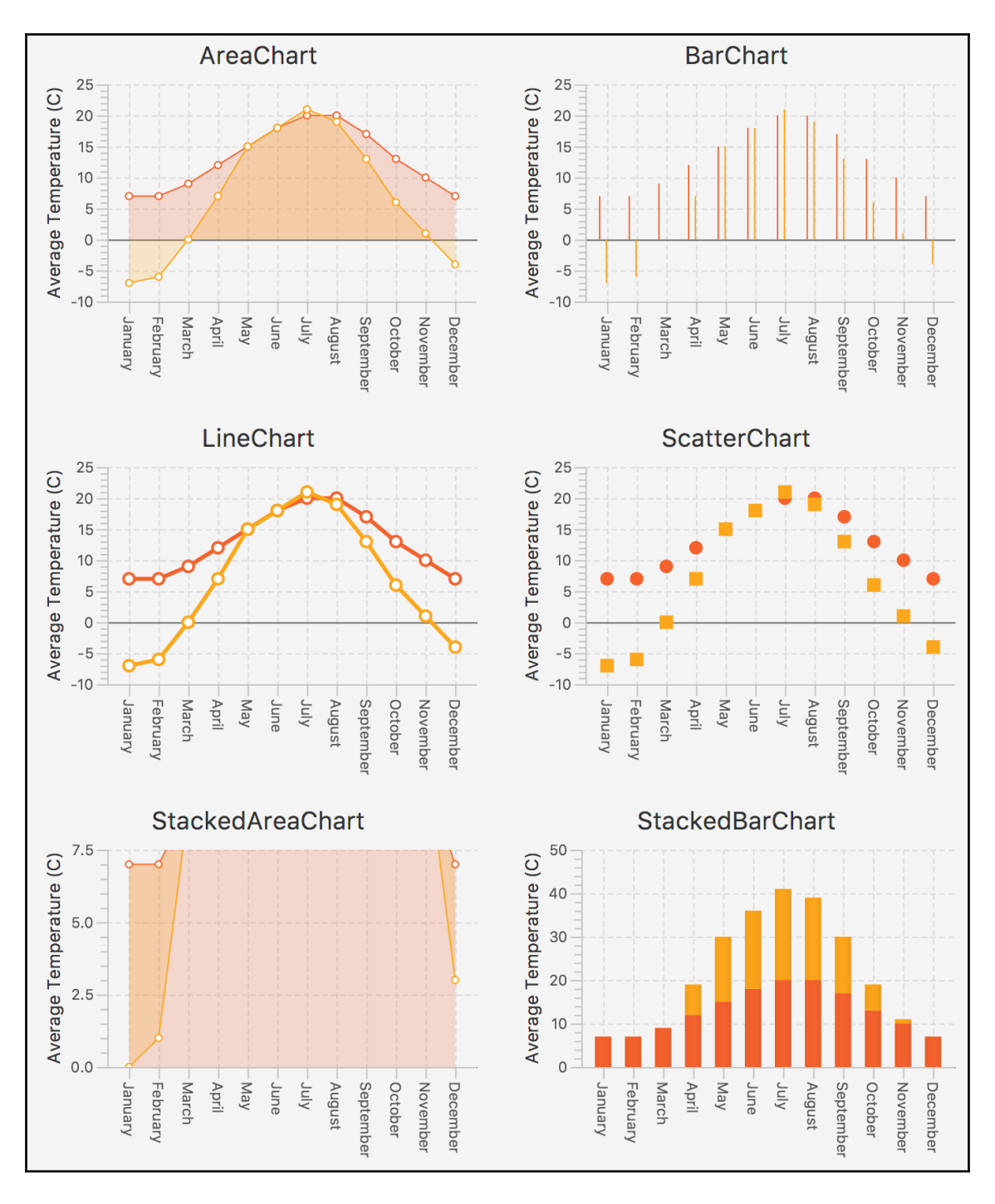

$$
03\!:\!42\!:\!19
$$

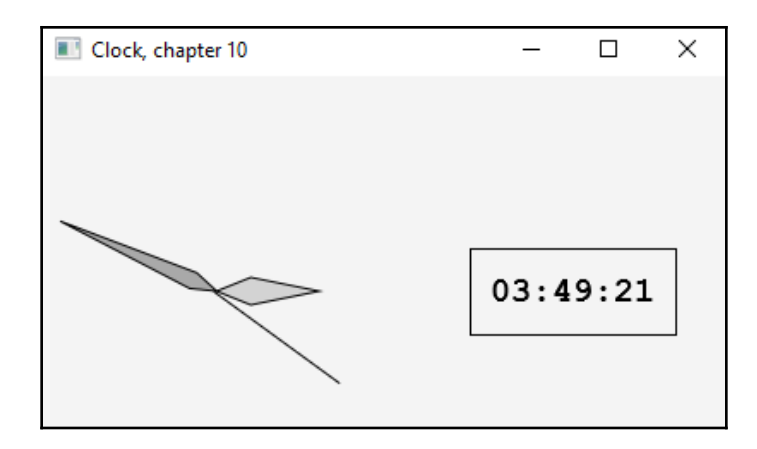

## **Chapter 11: Packaging with Java9 Jigsaw**

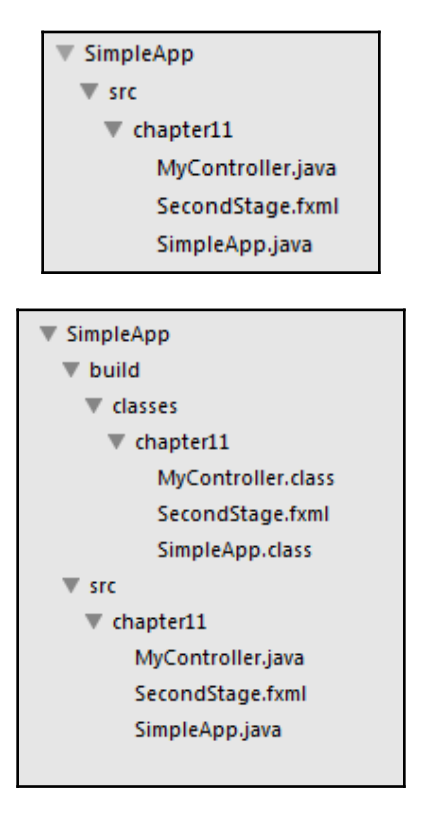

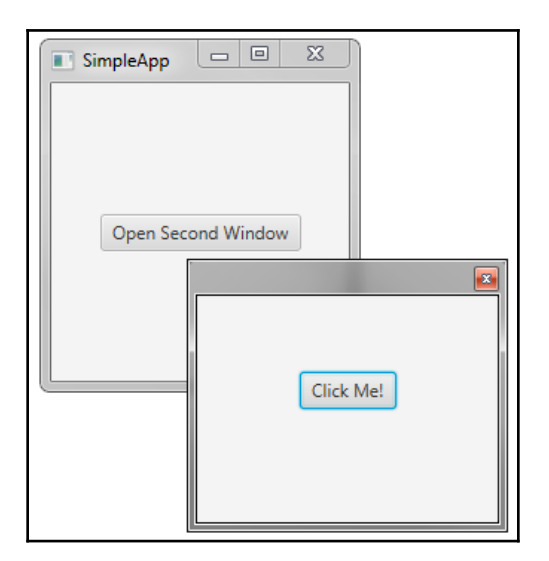

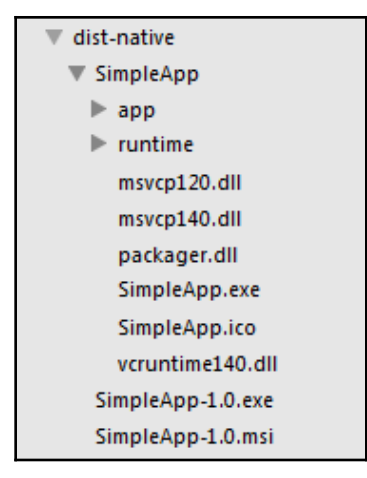

## **Chapter 12: 3D at a Glance**

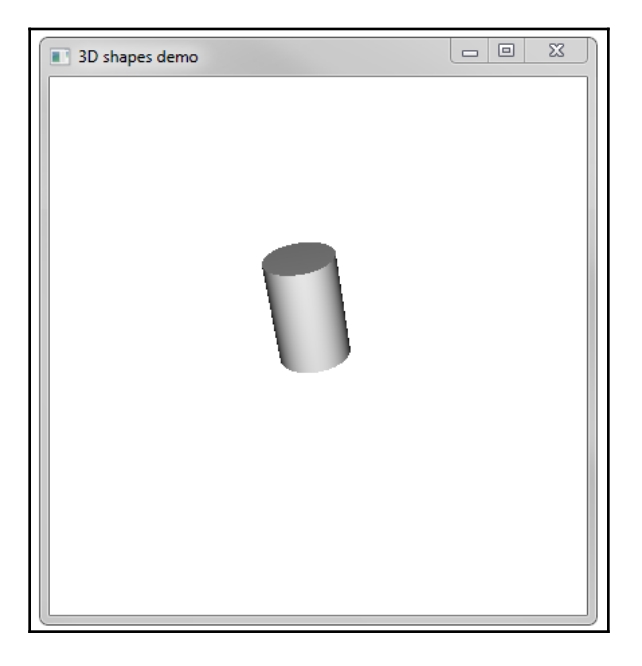

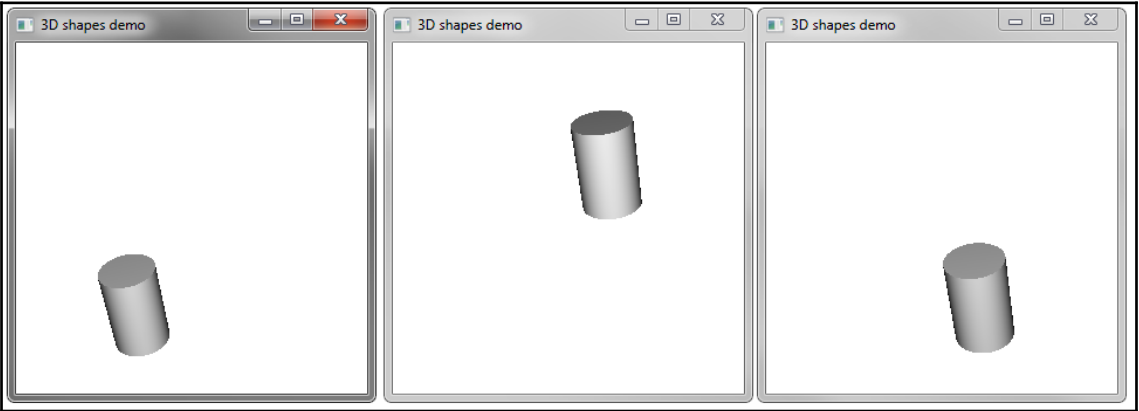

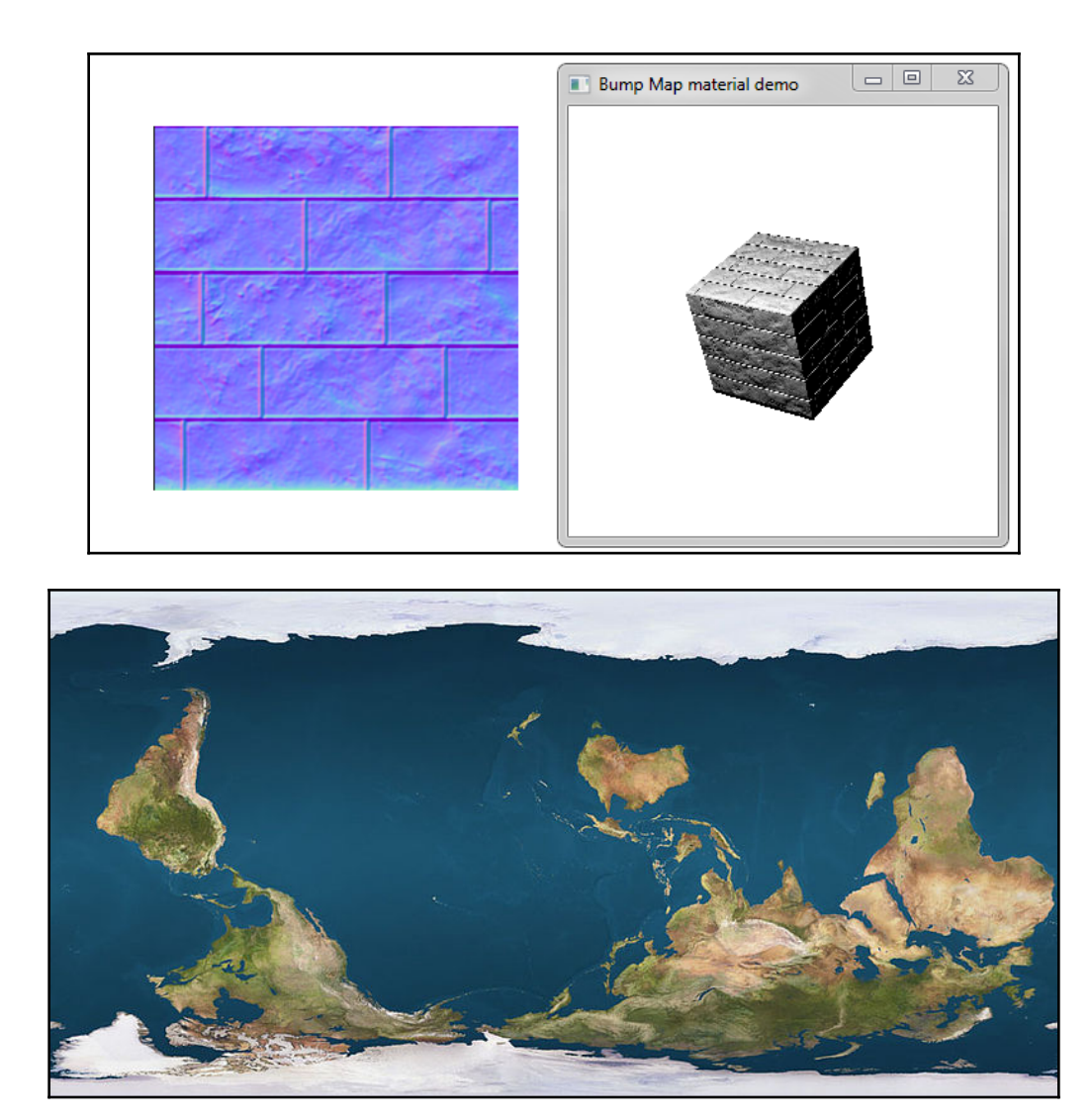

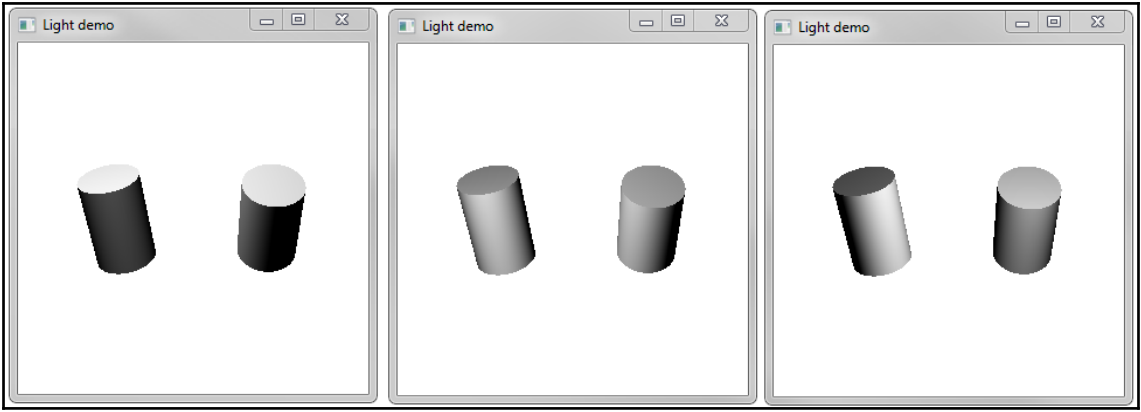

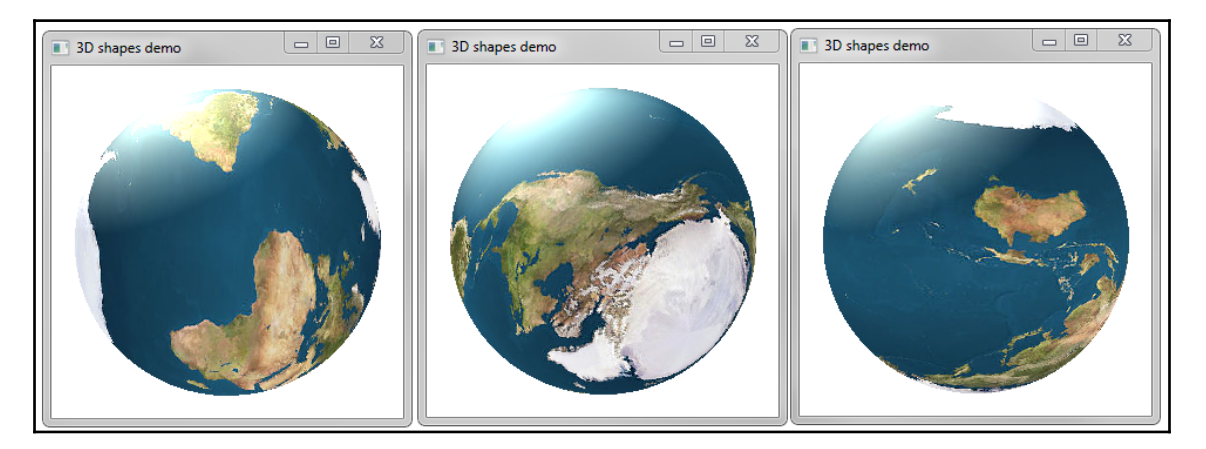